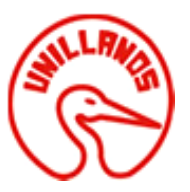

# **IMPLEMENTACIÓN DE LA METODOLOGÍA ÁGIL SCRUM PARA EL DESARROLLO DE UNA PLATAFORMA WEB CON TIENDA VIRTUAL**

GERALDINE VANESSA ROJAS GALINDO 160003331

**UNIVERSIDAD DE LOS LLANOS FACULTAD DE CIENCIAS BÁSICAS E INGENIERÍA ESCUELA DE INGENIERÍA PROGRAMA DE INGENIERÍA DE SISTEMAS VILLAVICENCIO, COLOMBIA 2019**

# **IMPLEMENTACIÓN DE LA METODOLOGÍA ÁGIL SCRUM PARA EL DESARROLLO DE UNA PLATAFORMA WEB CON TIENDA VIRTUAL**

## GERALDINE VANESSA ROJAS GALINDO 160003331

Trabajo de grado presentado como requisito parcial para optar al título de Ingeniero de Sistemas

> **Director** SAMUEL ELÍAS BETANCUR GARZÓN Ingeniero de sistemas, Especialista en Administración de TI

**UNIVERSIDAD DE LOS LLANOS FACULTAD DE CIENCIAS BÁSICAS E INGENIERÍA PROGRAMA DE INGENIERÍA DE SISTEMAS VILLAVICENCIO 2019**

# NOTAS DE ACEPTACIÓN:

Samuel Elías Betancur Garzón Director

Javier Mauricio Enciso Moreno Jurado

Fecha

# **AGRADECIMIENTOS**

El presente trabajo está dedicado principalmente a mi madre, padre y hermana por su apoyo incondicional durante las arduas jornadas de estudio, por los valores que me han inculcado y por ser parte de la motivación diaria a lo largo de esta gran etapa, demostrándome que con amor y disciplina se pueden lograr grandes cosas.

Gracias a mi director de trabajo de grado, el ingeniero Samuel Betancur, por creer en mi idea y orientarme de la mejor manera con su mentoría durante este proceso; al ingeniero César Cote, director de CEINDETEC, por permitirme aplicar y fortalecer mis conocimientos mientras realizaba la pasantía en su empresa; y al equipo de LODUCODE S.A.S por darme la oportunidad de empezar a trabajar con ellos para así crecer a su lado como persona y profesional.

Agradezco a las personas que dejaron huella en estos cinco años, a mis compañeros por las experiencias enriquecedoras y a mis amigos por cada momento y anécdota que alegró mi estancia en la universidad. A cada uno de ellos, nos vemos afuera dándola toda y siendo grandes, que nuestros nombres resuenen por doquier.

# **TABLA DE CONTENIDO**

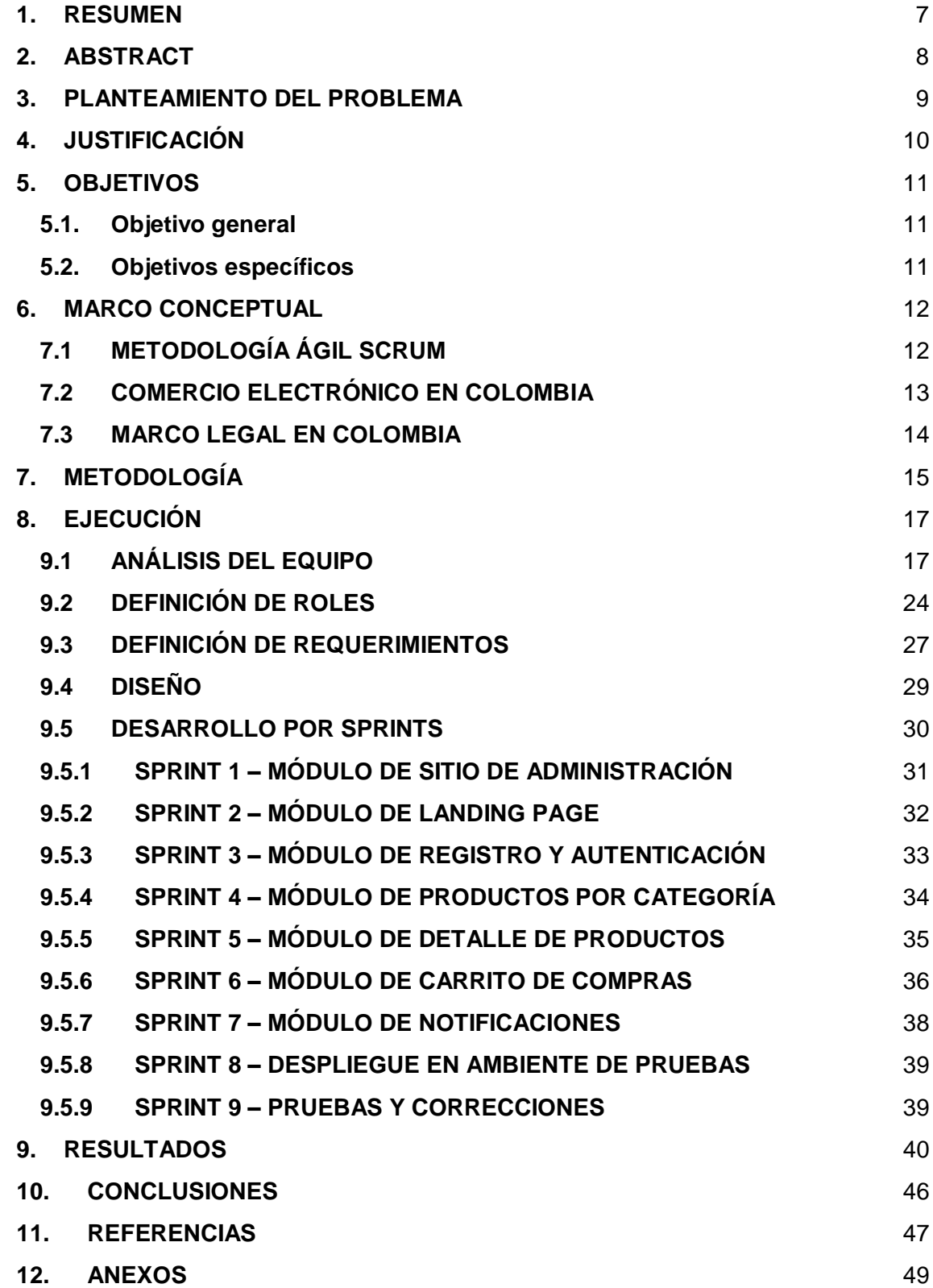

# **TABLA DE ILUSTRACIONES.**

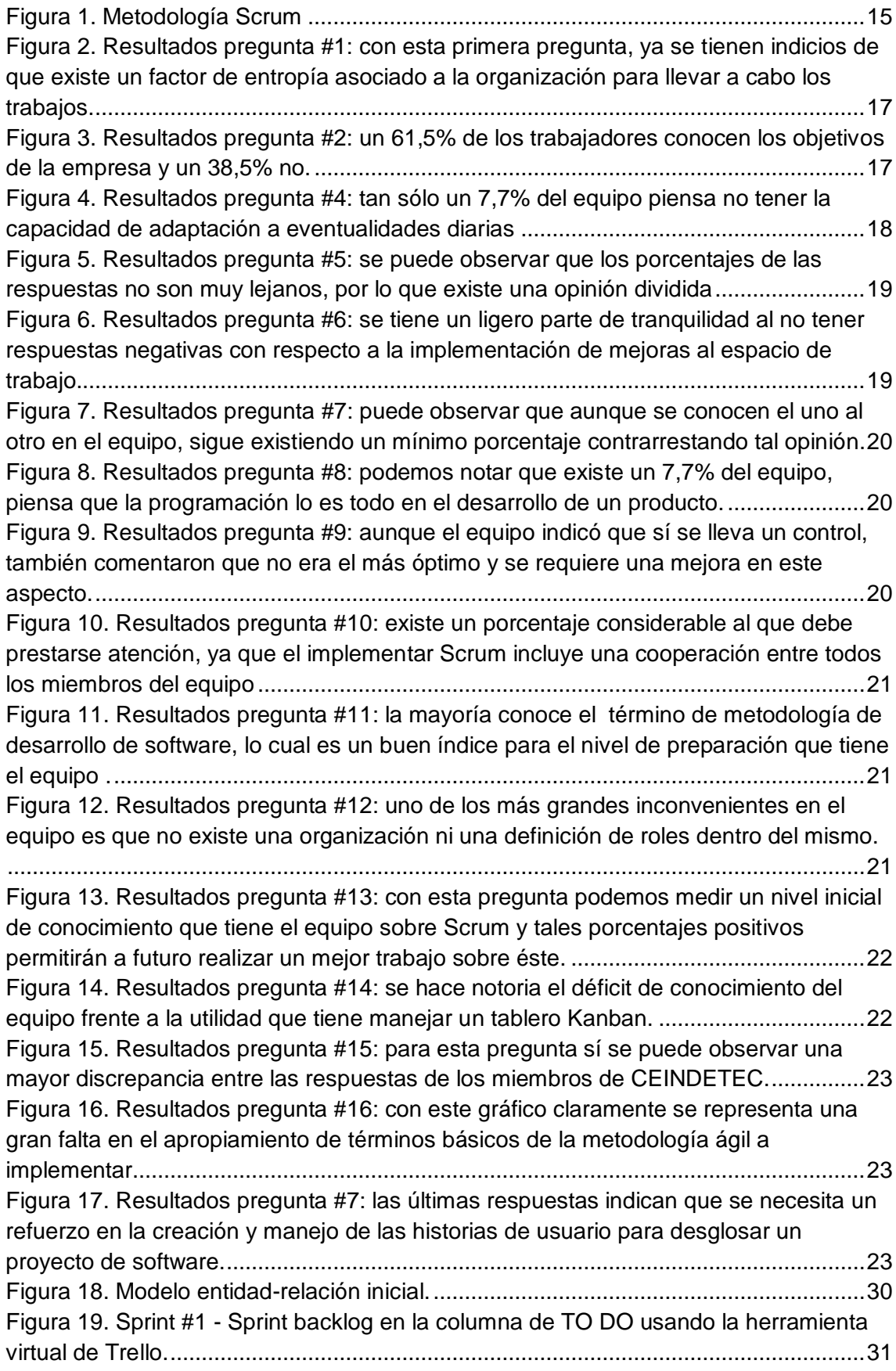

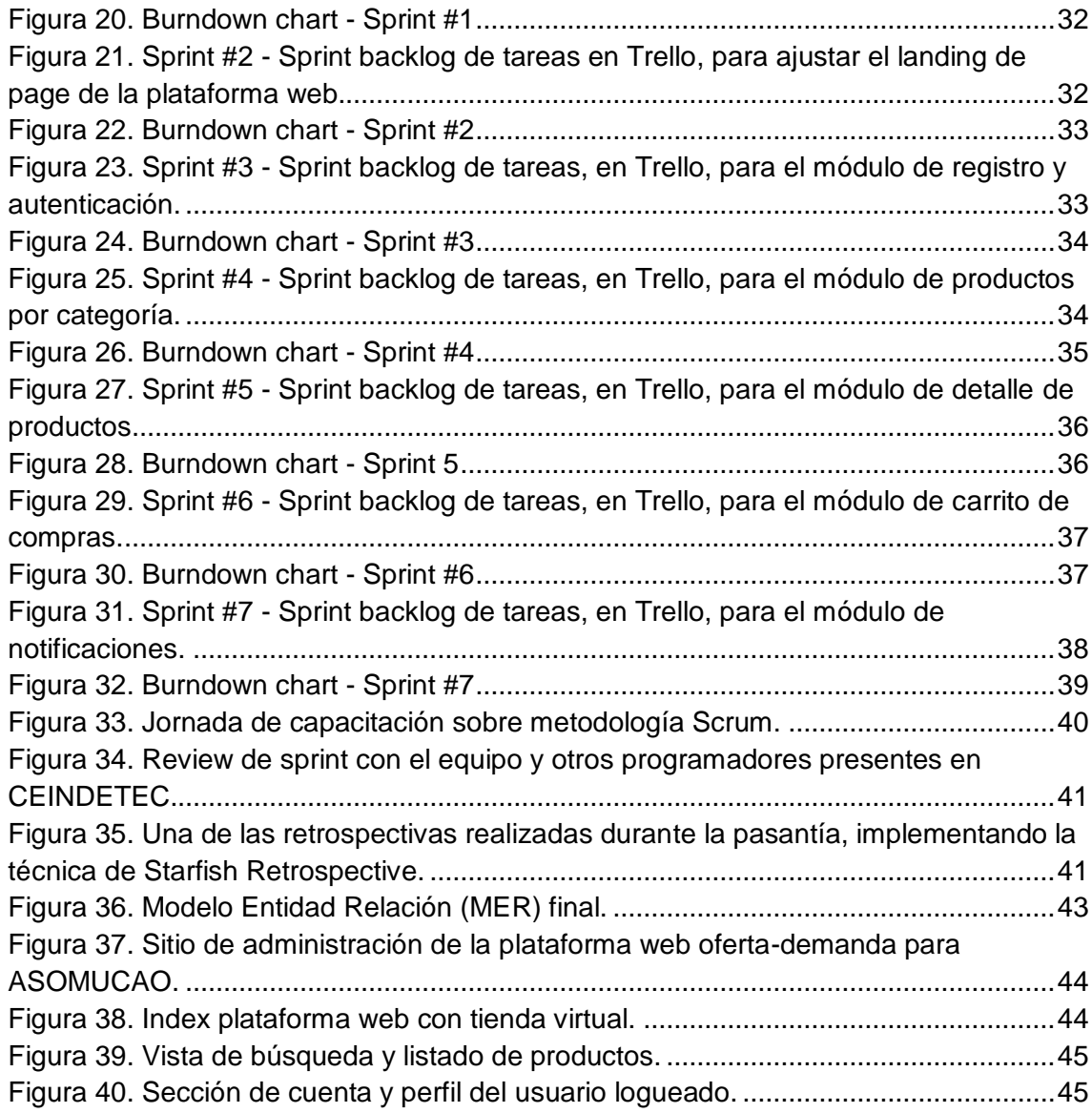

### **1. RESUMEN**

<span id="page-7-0"></span>En el presente trabajo se describen tanto los procesos de planeación y desarrollo de la plataforma web con tienda virtual para ASOMUCAO, como el impacto logrado al implementar las pautas que establece la metodología ágil Scrum durante la ejecución de un proyecto de software, analizando el progreso en la organización y productividad del equipo de programadores involucrado desde el punto de vista como Scrum Máster.

La plataforma tecnológica busca cubrir el proceso de oferta – demanda, solicitado por ASOMUCAO para la comercialización de productos de las familias cacaoteras vinculadas al plan, sin intermediarios ni terceros. De igual manera, el personal directivo de la asociación podrá contar con un sitio de administración con el que puede gestionar (crear, editar y/o eliminar) la información de las famiempresas y demás asuntos necesarios para procesos internos.

**Palabras claves:** planeación, metodología ágil, scrum, scrum máster, plataforma web, software, tienda virtual.

# **2. ABSTRACT**

<span id="page-8-0"></span>This paper describes both the processes of planning and development of the web platform with virtual store for ASOMUCAO, and the impact achieved by implementing the guidelines established by the Agile Scrum methodology during the execution of a software project, analyzing progress in the organization and productivity of the team of programmers involved from the point of view as Scrum Máster.

The technologic platform seeks to cover the supply-demand process, requested by ASOMUCAO for the marketing of products from cocoa producer families linked to the plan, without intermediaries or third parties. In the same way, the association's management staff may have an administration site with which they can manage (create, edit and / or eliminate) the information of the families and their crops, and other matters necessary for internal processes.

**Keywords:** planning, agile methodology, scrum, scrum master, web platform, software, virtual store.

# **3. PLANTEAMIENTO DEL PROBLEMA**

<span id="page-9-0"></span>El software se construye según los requisitos del cliente y, en muchas ocasiones, estos pueden variar durante la ejecución del proyecto, suprimiendo o añadiendo algunos requerimientos; lo cual puede recaer en un bucle que afectará la salida a producción al prolongar cada vez más el tiempo de entrega. Es en este punto, donde implementar una metodología de desarrollo hace parte clave de la ejecución de un proyecto ya que permite diseñar y/o aplicar un orden de trabajo para alcanzar un mismo propósito [1]; la manera de trabajar mejora aún más, si se lleva un proceso iterativo con el que se reduce la probabilidad de una mala interpretación en las necesidades del usuario durante el análisis de requerimientos [2].

De aquí que una de las principales problemáticas en un equipo de desarrollo y una empresa en el área de Tecnologías de la Información, es que durante la producción de un proyecto de software, exista un déficit de organización y seguimiento para el desarrollo de un proyecto de software. Si bien la figura de un "programador al mando" existe, es pertinente la inclusión del Scrum Máster quien se encarga de asegurar la correcta realización de un determinado proyecto de software. Muchas veces una planeación y un proceso erróneo, conducen a los resultados equivocados.

CEINDETEC es una empresa que ofrece amplias soluciones en temas de software y hardware, además de funcionar como clúster tecnológico en el que varias nuevas y pequeñas empresas trabajan en sus propios proyectos o, como lo es en este caso, contribuyen según la función que les fue asignada para realizar un complejo macro-proyecto abarcando las necesidades expuestas por la Asociación de Cacaoteros de San José del Guaviare.

En el orden de sus tareas, CEINDETEC desea desarrollar el sistema de oferta/demanda con una debida planeación, sin ningún contratiempo y cumpliendo con todos los requerimientos estipulados. Así pues, se hace necesaria la implementación de la metodología Scrum y técnicas propias de ésta, para establecer las debidas pautas de trabajo y garantizar el orden durante el proyecto ya mencionado.

# **4. JUSTIFICACIÓN**

<span id="page-10-0"></span>En el 2011, el Grupo Standish presentó un reporte producto del estudio de numerosos proyectos de software elaborados entre el 2002 y el 2010, en el que se evidenció que sólo el 37% de estos salieron exitosos en su totalidad (cumpliendo con requerimientos previamente establecidos, en el tiempo y con el costo planeado). En esta misma investigación, tal grupo realizó una comparación entre la implementación de un proceso en Cascada y un proceso Scrum, obteniendo una gran diferencia en los porcentajes. Mientras que de los proyectos realizados con una metodología en cascada sólo un 14% eran éxitos, aplicando la metodología Scrum se obtuvo un 42% de casos exitosos [3]. Al trabajar con esta, se resolverá una de las situaciones más críticas en el mundo del software y se podrá entregar óptimos avances o resultados en un lapso menor a 30 días e iterativo con esa misma frecuencia, utilizando en la empresa un enfoque organizacional.

Scrum es una metodología apta para equipos de desarrollo pequeños que estén compuestos por entre tres o nueve personas, aquellos donde la necesidad de documentar es poca, con proyectos que tienden a cambiar durante su fase de desarrollo y requieren ser flexibles, y sobretodo, enseña a realizar una excelente cooperación en equipo, un trabajo en conjunto.

El enfoque en la gestión de proyectos es otro de los múltiples campos de acción en los que un profesional de ingeniería de sistemas adquiere la cualidad de idóneo, gracias a su completa perspectiva de lo que comprenden los *sistemas* en general. Todo ese proceso de gestión, es el trabajo que se debería realizar antes de dar la orden de empezar a codificar; una buena planeación y seguimiento reducen las posibilidades de fracaso, pérdida de ganancias y desborde del tiempo programado.

# **5. OBJETIVOS**

# <span id="page-11-1"></span><span id="page-11-0"></span>**5.1.Objetivo general**

 Implementar la metodología ágil Scrum, desde el perfil de Scrum Máster, durante el desarrollo de una plataforma web con tienda virtual para la gestión de oferta y demanda entre los vinculados de ASOMUCAO, con el fin de mantener la organización y asegurar la entrega del proyecto en cuestión.

### <span id="page-11-2"></span>**5.2. Objetivos específicos**

- Capacitar al equipo de trabajo acerca de la metodología ágil Scrum.
- Definir una organización por roles según como lo que demanda la metodología Scrum.
- Diseñar un modelo de trabajo organizado por sprints seleccionando las herramientas, propias de Scrum, que se puedan aplicar al proyecto.
- Registrar los avances del proyecto durante los cuatro meses durante el curso de la pasantía.
- Identificar los aportes relevantes que tiene una debida planeación y organización para el desarrollo de un proyecto de software bajo la estructura de una metodología ágil.
- Documentar el uso de la metodología Scrum para un posterior análisis de eficiencia y acoplamiento en el equipo de desarrollo.

# **6. MARCO CONCEPTUAL**

### <span id="page-12-1"></span><span id="page-12-0"></span>**7.1 METODOLOGÍA ÁGIL SCRUM**

El desarrollo del producto de software, a órdenes de la empresa, debe realizarse bajo metodologías ágiles de desarrollo de software, en este caso, bajo la **metodología Scrum**. Una metodología de desarrollo no es más que un marco de trabajo bajo el que se define una estructura, se planifica correctamente y se controlan los procesos que tienen lugar en el desarrollo de un proyecto de software.

En 1993, Jeff Sutherland y su equipo acuñaron el término Scrum al publicar "Software Development Process" y alrededor del año 1995, muchos proyectos alrededor del mundo, empezaron a adoptar la metodología Scrum para el desarrollo de sus productos. Sean empresas pequeñas como los llamados "startups" con un grupo de tres personas en la labor de lanzar un producto o empresas multinacionales con cientos de empleados [4].

Anteriormente, era usual que las empresas dedicadas a trabajos de TI, llevaran una planificación tradicional bajo una metodología *predictiva* como lo es Cascada. Sin embargo, desde los años 2000's muchas de estas medianas o pequeñas empresas han optado por una planificación ágil en la que la metodología Scrum es protagonista, ya que esta última permite al equipo de desarrollo trabajar con mayor flexibilidad sin perder la garantía del debido cumplimiento de todos los requerimientos sin contratiempo alguno.

Una metodología ágil pretende mantener una buena organización durante la construcción del producto, por lo que parte de las llamadas *historias de usuario*  donde se especifica en detalle cada requerimiento. Estas historias de usuario harán parte de la primera etapa de Scrum: el **product backlog,** cuyo único responsable es el *Product Owner.* Una vez se cuenta con ello, pueden utilizarse métodos de estimación como Planning Póker, lo cual ayudará posteriormente a establecer el **sprint backlog**, es decir, aquellas tareas que se van a realizar dentro de cada intervalo de tiempo denominado **sprint**. Por otro lado, no hay que olvidar que dentro de cada iteración se tienen tres estados diferentes para "categorizar" un requerimiento: *ToDo* (Tareas por hacer)*, Doing*  (Tareas en progreso) y *Done* (Tareas que ya se han finalizado). [5]

Una de las ventajas de la metodología Scrum, es el constante seguimiento del proyecto con las reuniones diarias o **Daily's** [6] en las que el *equipo de desarrollo* expone lo realizado, lo que se realizará y las dificultades que se les presentaron. Para el registro del progreso día a día y llevar una continua supervisión, se tienen los gráficos Burn-Down y Burn-Up que, bajo ciertos parámetros, reflejan la gestión y el avance del proyecto en cada sprint. El primero da una estimación de cuándo se terminará el trabajo, y el segundo le permite al Product Owner tener una visión sobre el trabajo real que se está haciendo. Existen muchas herramientas como éstas, propias de la gestión ágil,

que ofrecen un apoyo visual apropiado para un equipo pequeño, pues son una manera más efectiva para que todos los miembros estén al tanto del desarrollo del proyecto [7]. De igual manera, utilizar un tablero **Kanban** como sistema de señalización, permite visualizar un panorama completo durante la ejecución del proyecto y su respectivo monitoreo, además de llevar una comunicación constante [8].

Al finalizar cada sprint, para evaluar el desenvolvimiento del equipo con esta metodología, se realiza una **revisión** de éste y posteriormente, se hace una **retrospectiva** sobre lo entregado para corregir los errores que el equipo ha cometido y presentar una evolución de trabajo para el siguiente sprint que se va a planear.

Para que todo lo mencionado funcione con total sincronía, se necesita la figura de *Scrum Máster***,** quien vela por el total cumplimiento de las tareas. Trabajar bajo la metodología Scrum, no necesariamente en el área del software sino en cualquier modelo de negocio, brinda una mayor flexibilidad y eficiencia para actuales proyectos que surgen en ambientes mucho más versátiles y variantes, los cuales por estar dispuestos a la adaptación al cambio, pueden ser perfectamente guiados con una metodología ágil.

# <span id="page-13-0"></span>**7.2 COMERCIO ELECTRÓNICO EN COLOMBIA**

Finalizando la década de los noventa, con el crecimiento de las tecnologías de la información (TIC) y la comunicación, se ha visto fortalecido el ámbito económico y a su vez la globalización. Pues éstas han logrado presentar nuevas formas de comercio creando un innovador sistema de oferta y demanda implementando las transacciones vía internet, permitiendo el nacimiento de empresas digitales y abriendo paso a lo que hoy se conoce como comercio electrónico (también conocido como E-commerce) [11].

Actualmente, Colombia representa una gran oportunidad para este tipo de comercio, según estadísticas del CCCE entre el 2016 y el 2017 las visitas a sitios web dedicados al eCommerce aumentaron cerca del 3,5% y el número de transacciones vía digital creció un 24% lo que se traduce en casi \$51,2 billones de pesos [12].

Entre los mayores sitios de retail en el país están Dafiti, Linio y exito.com cuyo número de visitantes, para este último, está alrededor de los 767 mil. Además, el potencial de Colombia es tan amplio que Amazon eligió instalar su sede de servicio en la ciudad de Bogotá con 600 puestos de trabajo y atención al cliente 24/7, porque como destacó Raúl Gallegos, director asociado de Control Risks, el comercio electrónico "es una tendencia que se va consolidando. Colombia tiene un clima de negocios bastante atractivo, tiene gobiernos estables, amigables con la inversión extranjera y reglas mucho más claras que otros países" [13].

Por ello, el gobierno ha tomado participación dentro de la legislación de actividades que incluyen la apropiación de las TIC y que promueven la expansión del uso de medio digitales para lograr un cambio cultural en las prácticas de compra y venta en el pueblo colombiano impartiendo leyes y/o normas que regulen las actividades económicas de esta índole.

Sin embargo, a pesar de que ha tenido una gran acogida, es necesario seguir trabajando para que la oferta de productos y servicios brindados por empresas en el territorio colombiano aumente dentro del plano del comercio electrónico [14], dando a Colombia un mejor posicionamiento en desarrollo comercial y social.

#### <span id="page-14-0"></span>**7.3 MARCO LEGAL EN COLOMBIA**

Con la aparición y el crecimiento del e-commerce en Colombia, se ha establecido un marco legal bajo el que este tipo de comercio debe operar.

Se crea entonces la Ley de Comercio Electrónico (Ley 527 de 1999) "por la cual se define y reglamenta el acceso y uso de los mensajes de datos, del comercio electrónico y de las firmas digitales, y se establecen las entidades de certificación y se dictan otras disposiciones" [15], cuyo principal objetivo es establecer las normas donde se contemplen los avances tecnológicos dentro de las actividades comerciales para darle un valor jurídico al manejo de datos de manera electrónica [16].

Así mismo, acorde a la protección de la información y de los datos, se plantea la Ley 1273 del 05 de enero del 2009 "por medio de la cual se modifica el Código Penal, se crea un nuevo bien jurídico tutelado - denominado "de la protección de la información y de los datos"- y se preservan integralmente los sistemas que utilicen las tecnologías de la información y las comunicaciones, entre otras disposiciones" [17]. La importancia de esta ley radica en velar por el funcionamiento correcto de los sitios en donde transiten datos personales para evitar la apropiación de estos de manera ilícita.

# **7. METODOLOGÍA**

<span id="page-15-0"></span>La metodología Scrum conlleva una serie de eventos [9] para su implementación en el contexto del proyecto mencionado. Aunque no esté en esos eventos, se contempla una reunión entre el cliente y el Product Owner (que en este caso, es el jefe de desarrollo, ya que está en constante comunicación con el cliente), en la que el primero manifiesta todas las necesidades que quiere cubrir con el software y así, el PO tiene la información para proceder con la metodología Scrum.

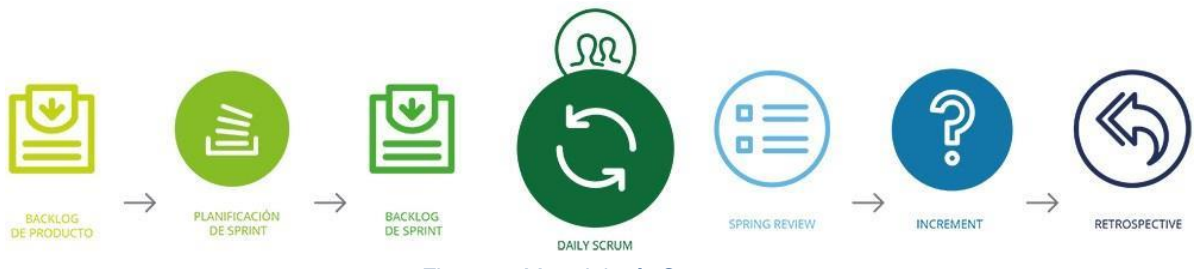

*Figura 1. Metodología Scrum*

- <span id="page-15-1"></span>1. PRODUCT BACKLOG:
	- a. Es la pila del producto; surge de la reunión entre el Development Team (DT), Product Owner (PO) y Srum Máster (SM) para definir los requerimientos del producto.
		- i. Historias de usuarios
- 2. SPRINT PLANNING:
	- a. De los requerimientos obtenidos, se eligen los que harán parte de la pila de tareas para el sprint (Sprint Backlog), detallando cada una de estas para que el DT tenga todo claro y se acepte bajo la definición de "Ready".
		- i. Planning póquer para definir el peso de cada tarea. Se sigue una sucesión de pesos de acuerdo a la serie Fibonacci [10].
- 3. SPRINT EXECUTION:

Esta da lugar, como lo indica su nombre, a la ejecución de sprint, es decir, al trabajo como talque se va a realizar durante el lapso establecido.

- a. Daily Meeting: Cada día dentro del sprint, se realiza una reunión diaria para contemplar los siguientes interrogantes:
	- o ¿Qué se hizo el día anterior?
	- o ¿Qué inconvenientes se tuvieron?
	- o ¿Qué se hará hoy?
	- i. Actas de daily meeting para controlar los avances.
	- ii. Actualización de gráfico Burn-Down para llevar el flujo de trabajo.
	- iii. Actualización del tablero Kanban en físico y en Trello.
- 4. SPRINT REVIEW:
	- a. Bajo la definición de "Done", al final del sprint se tiene un hito considerado como el incremento funcional del producto en desarrollo.
		- i. Acta de entrega del incremento con sus especificaciones (según se solicite).
	- b. Se realiza una revisión para verificar el avance en el desarrollo, identificando qué faltó por cumplir, qué se procede a hacer y, en algunas ocasiones, determinar si el incremento pasa o no a producción.
		- i. Documento de registro con los ítems mencionados anteriormente.
- 5. SPRINT RETROSPECTIVE:
	- a. Al final de cada sprint se realiza una actividad de retrospectiva para evaluar al equipo de desarrollo. Es liderada por el Scrum Máster con el fin de identificar qué se ha hecho bien, qué no se debe seguir haciendo y qué se podría mejorar.
		- i. Técnica de Starfish Retrospective. Se divide en 5 áreas y el objetivo es que cada miembro del DT aporte opiniones en cada una de estas.
		- ii. Documento de retrospectiva.

# **8. EJECUCIÓN**

#### <span id="page-17-1"></span><span id="page-17-0"></span>**9.1 ANÁLISIS DEL EQUIPO**

La primera fase de este trabajo corresponde al análisis del equipo, con el fin establecer una visión general del nivel de conocimiento que tienen sobre la metodología SCRUM y permite determinar un perfil cualitativo de cómo es el trabajo dentro de la empresa durante la ejecución de un proyecto. Se plantearon 17 preguntas (véase Anexo 1: Encuesta de análisis de equipo) las cuales se aplicaron a un grupo de trece personas que actualmente trabajan como desarrolladores en CEINDETEC.

Los resultados de la primera pregunta indican que la mayoría de los miembros no cuenta con un plan o estrategia para llevar a cabo el trabajo, por el contrario, empiezan a desarrollar sin una debida planeación.

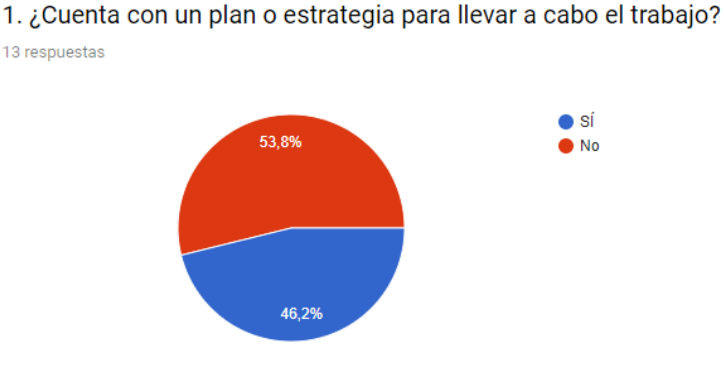

<span id="page-17-2"></span>*Figura 2. Resultados pregunta #1: con esta primera pregunta, ya se tienen indicios de que existe un factor de entropía asociado a la organización para llevar a cabo los trabajos.*

La segunda pregunta pretende revelar si todo el equipo conoce los objetivos de la empresa y para bien de la misma, el porcentaje más grande se encuentra en una respuesta positiva. Más del 60% del equipo están familiarizados con las metas de CEINDETEC. Sin embargo, el porcentaje que indica *no conocer los objetivos de la empresa*, podría considerarse como algo preocupante al representar una falta de sentido de pertenencia de esa parte del equipo.

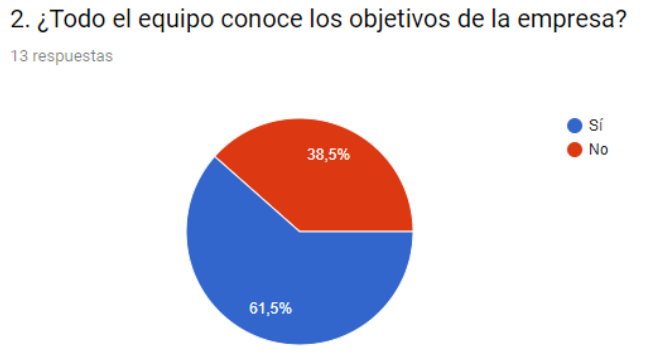

<span id="page-17-3"></span>*Figura 3. Resultados pregunta #2: un 61,5% de los trabajadores conocen los objetivos de la empresa y un 38,5% no.*

En la tercera pregunta, las personas entrevistadas podían responder de manera abierta sobre cómo es su reacción ante los cambios. Como son pocas, las respuestas se listan a continuación.

- "Ajustando tiempos y enfocando la producción en los productos con mayor prioridad".
- "Me adapto desde que no sean cambios drásticos."
- "No muy bien"
- "Se hace una reevaluación y se replantean objetivos"
- "Trato de atenderlos o explicar porque no son posibles de realizar"
- "Con lógica, escuchando"
- "Analizando los cambios del panorama, para buscar la manera más óptima de alcanzar la meta."
- "Con incertidumbre"
- "De forma tranquila"
- "Genial! Hacer cambios significa aumentar el potencial de un proyecto"
- "A veces con nerviosismo por no saber qué surja"
- "De manera inteligente, tratando de llevar el control de todo"
- "Siempre recaen en una demora para entregar el producto final"

Tras leer cada una de estas respuestas, se puede concluir que a pesar de existir un ligero sentimiento de incertidumbre, los desarrolladores son conscientes y lo suficientemente capaces para actuar con tranquilidad y profesionalismo para redistribuir el tiempo y cumplir con los objetivos de cada proyecto.

La anterior y la pregunta número cuatro, están un poco relacionadas. Con los resultados de esta última se puede presenciar que tan sólo el 7,7% del equipo NO logra adaptarse a las eventualidades día a día.

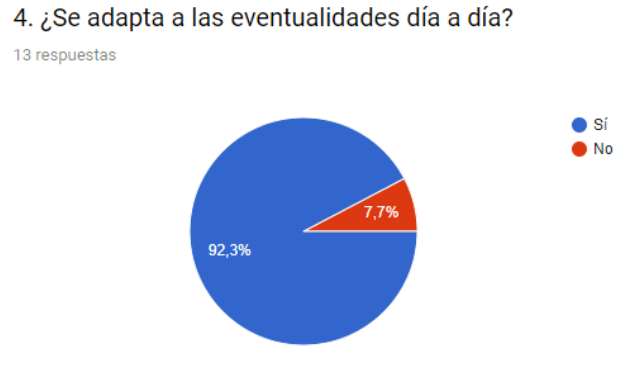

<span id="page-18-0"></span>*Figura 4. Resultados pregunta #4: tan sólo un 7,7% del equipo piensa no tener la capacidad de adaptación a eventualidades diarias .*

En el interrogante número cinco, sí se evidencian porcentajes muy cercanos en los resultados ante el hecho de entregar a tiempo y en forma las tareas asignadas. El equipo se encuentra divido casi a la mitad en sus respuestas. Mientras que el 53,8% dice que sí se entrega a tiempo, el 46,2% se opone a ello.

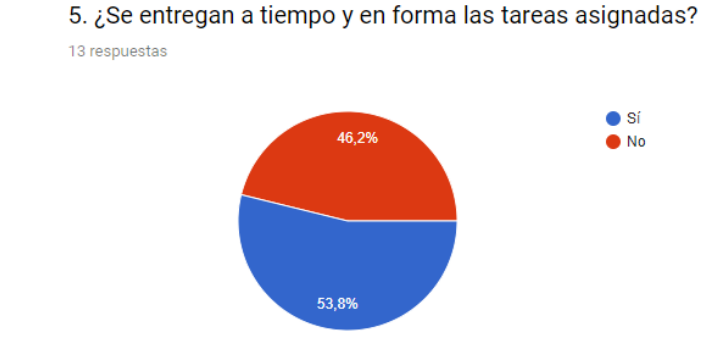

<span id="page-19-0"></span>*Figura 5. Resultados pregunta #5: se puede observar que los porcentajes de las respuestas no son muy lejanos, por lo que existe una opinión dividida .*

Los resultados de la sexta pregunta demuestran que sí se ha propuesto o hecho algo anteriormente para mejorar el entorno/flujo de trabajo. Pero así mismo, al contrastarlo con la quinta pregunta, se deduce que tales propuestas no han sido del todo efectivas dado que el porcentaje de entregas con desfases de tiempo es alto.

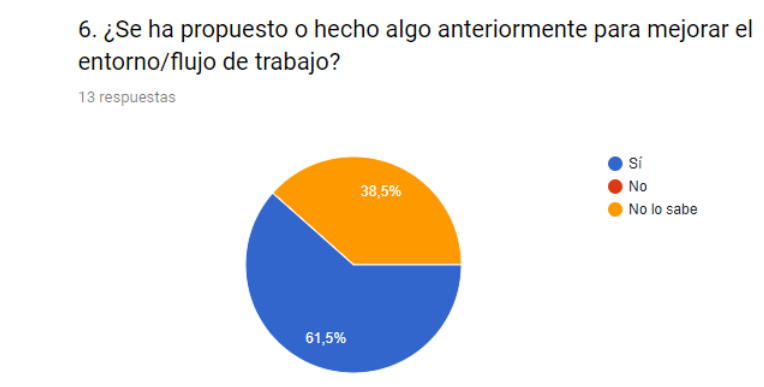

<span id="page-19-1"></span>*Figura 6. Resultados pregunta #6: se tiene un ligero parte de tranquilidad al no tener respuestas negativas con respecto a la implementación de mejoras al espacio de trabajo. .*

La pregunta siete concentra el 69,2% de los resultados para la respuesta positiva, indicando que las personas sí conocen las habilidades de los demás miembros del equipo y un 23,1% las conocen muy poco. Lo cual es bastante beneficioso ya que manifiesta una buena comunicación.

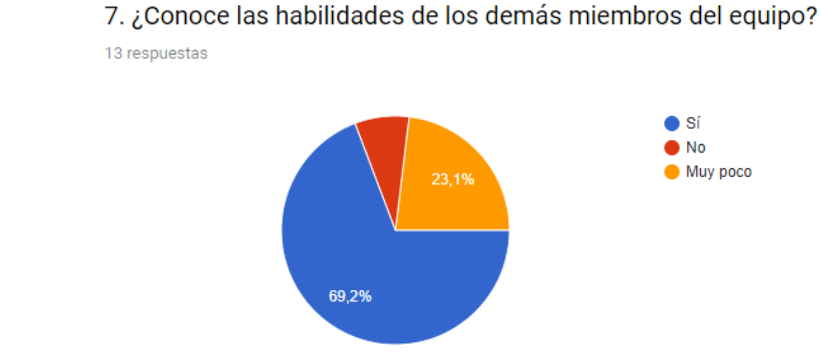

<span id="page-20-0"></span>*Figura 7. Resultados pregunta #7: puede observar que aunque se conocen el uno al otro en el equipo, sigue existiendo un mínimo porcentaje contrarrestando tal opinión.*

El octavo interrogante concluye que casi todo el equipo, con un 92,3%, reconoce que la planeación de un proyecto se ve reflejada en la calidad del producto final y consideran que definir claramente el alcance del proyecto es de vital importancia.

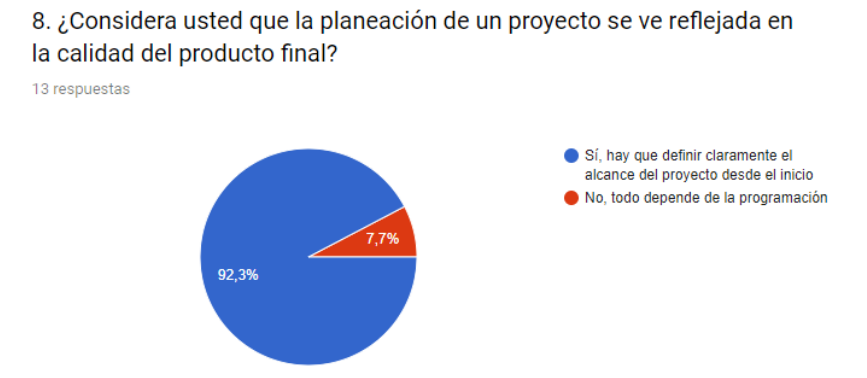

<span id="page-20-1"></span>*Figura 8. Resultados pregunta #8: podemos notar que existe un 7,7% del equipo, piensa que la programación lo es todo en el desarrollo de un producto.*

Así como es importante una buena planeación previa al desarrollo del proyecto, también lo es un correcto control sobre el mismo. El 84,6% del equipo CEINDETEC contestó que sí se lleva un control sobre el proceso de los proyectos que se están desarrollando.

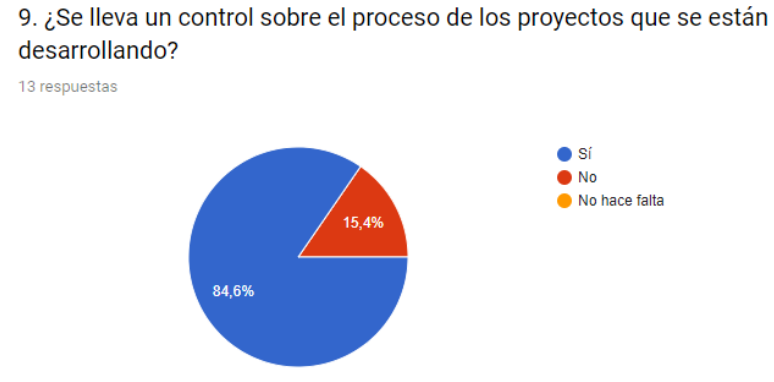

<span id="page-20-2"></span>*Figura 9. Resultados pregunta #9: aunque el equipo indicó que sí se lleva un control, también comentaron que no era el más óptimo y se requiere una mejora en este aspecto.*

La pregunta número diez, última de la primera parte, deja como resultado que el 61,5% del equipo sí sabe en qué está trabajando los demás para que en caso de que alguno necesite ayuda puedan colaborar.

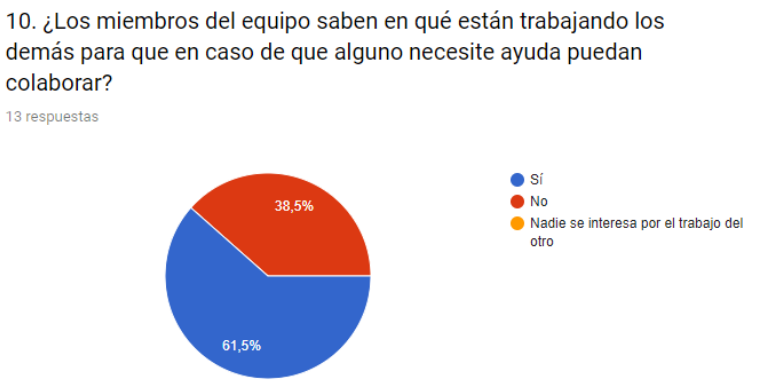

<span id="page-21-0"></span>*Figura 10. Resultados pregunta #10: existe un porcentaje considerable al que debe prestarse atención, ya que el implementar Scrum incluye una cooperación entre todos los miembros del equipo .*

#### La **segunda parte**, consta de siete preguntas.

El interrogante número once, es una buena oportunidad para tener una idea general del conocimiento del equipo, pues el 92,3% de ellos saben qué es una metodología de desarrollo de software, ya sea porque lo han aprendido en el ámbito profesional

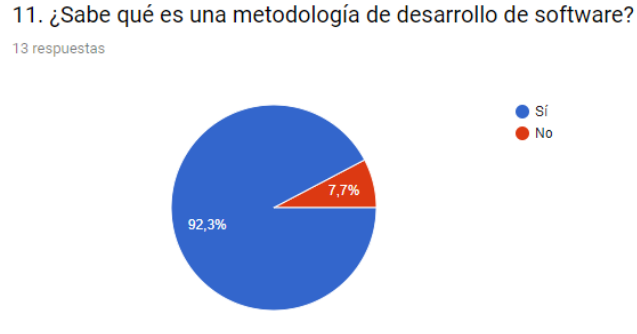

<span id="page-21-1"></span>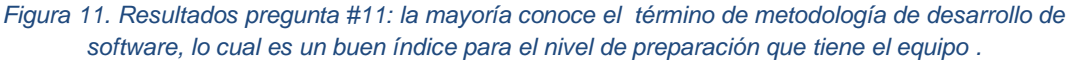

Para la pregunta doce, se expresa claramente que no existe una definición de roles basada en alguna metodología dentro de la empresa.

> 12. ¿Existe una definición de roles basada en alguna metodología, dentro de la empresa? 13 respuestas

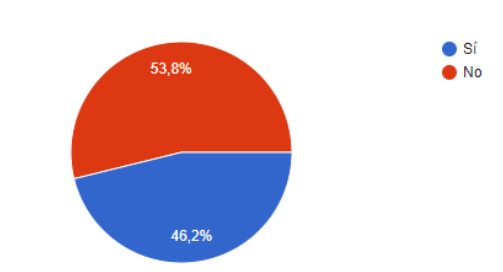

<span id="page-21-2"></span>*Figura 12. Resultados pregunta #12: uno de los más grandes inconvenientes en el equipo es que no existe una organización ni una definición de roles dentro del mismo.*

La pregunta número trece es una de las más importantes en este ejercicio. Afortunadamente, se obtuvieron resultados positivos; el 53,8% contestó que sí sabe qué es la metodología SCRUM y un 46,2% la conoce, pero muy pocoes positivo ya que el hecho de que los miembros tengan idea de la metodología, permite lograr un mayor aprovechamiento al ejercicio de implementación.

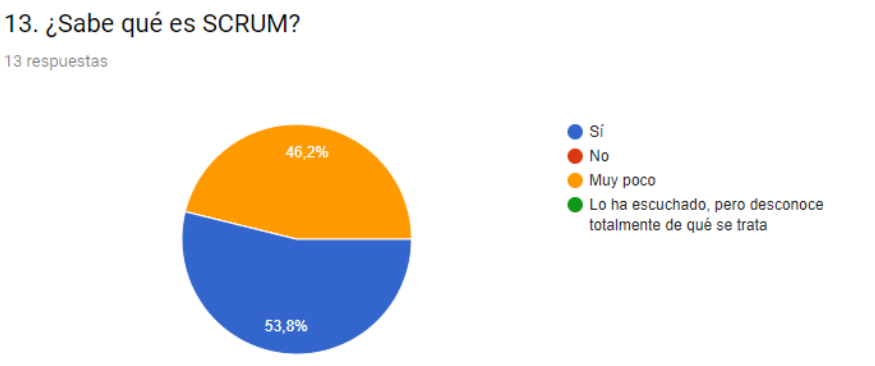

<span id="page-22-0"></span>*Figura 13. Resultados pregunta #13: con esta pregunta podemos medir un nivel inicial de conocimiento que tiene el equipo sobre Scrum y tales porcentajes positivos permitirán a futuro realizar un mejor trabajo sobre éste.*

En el interrogante catorce los encuestados respondieron en un 61,5% que sí conocen para qué es un tablero Kanban, un 30,8% lo desconocen y, sorpresivamente a pesar de que lo enseñen en las universidades, un 7,7% jamás ha escuchado tal término.

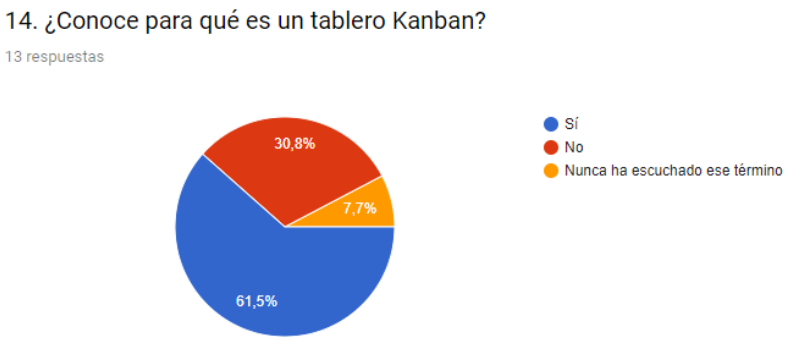

<span id="page-22-1"></span>*Figura 14. Resultados pregunta #14: se hace notoria el déficit de conocimiento del equipo frente a la utilidad que tiene manejar un tablero Kanban.*

A pesar de que en general, los desarrolladores saben qué es SCRUM, es curioso que no tengan claro en su totalidad la diferencia entre un desarrollo ágil y un desarrollo clásico, pues es en sí este el tema "padre".

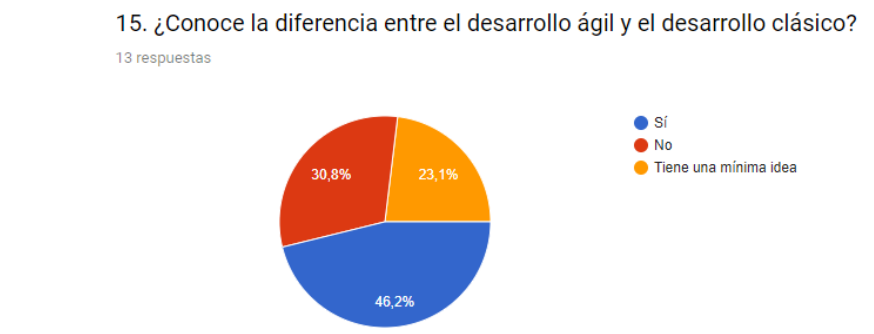

<span id="page-23-0"></span>*Figura 15. Resultados pregunta #15: para esta pregunta sí se puede observar una mayor discrepancia entre las respuestas de los miembros de CEINDETEC.*

La pregunta número dieciséis contempla otro importante término asociado con SCRUM y para esta, se obtuvo un porcentaje de 69,2% demostrando que el equipo no sabe a qué hace referencia el product backlog. Tan sólo un 30,8% tiene conocimiento sobre dicho término como se puede observar en el gráfico. 16. ¿Sabe a qué hace referencia el product backlog?

13 respuestas

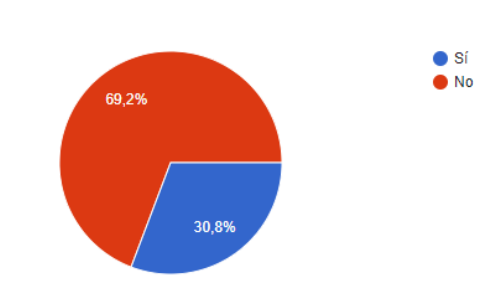

<span id="page-23-1"></span>*Figura 16. Resultados pregunta #16: con este gráfico claramente se representa una gran falta en el apropiamiento de términos básicos de la metodología ágil a implementar.*

Finalmente, otro de los términos más comunes durante el pregrado y que debe tenerse muy presente en la fase planeación, son las historias de usuario. En la última pregunta se les pidió a los desarrolladores contestar si conocen para qué o cómo se elaboran estas. Aunque un poco más de la mitad del equipo afirmó conocer sobre el tema, existe un gran porcentaje que las desconoce totalmente o que no saben exactamente cómo funcionan las historias de usuario pero sí han escuchado ese término en alguna ocasión anterior.

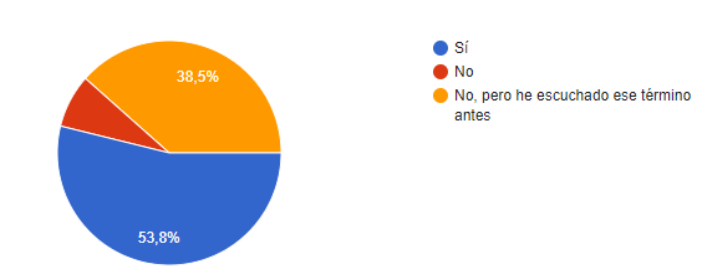

17. ¿Conoce para qué y cómo se elaboran las historias de usuario? 13 respuestas

<span id="page-23-2"></span>*Figura 17. Resultados pregunta #7: las últimas respuestas indican que se necesita un refuerzo en la creación y manejo de las historias de usuario para desglosar un proyecto de software.*

Con las preguntas de la primera parte, se concluye que los desarrolladores comparten un pensamiento muy cercano. Se presentan varias coincidencias en los resultados al definir la existencia de un plan de trabajo, lo cual se ve reflejado en las respuestas positivas y/u optimistas ante el surgimiento de cambios para los proyectos actuales. Sin embargo, restan porcentajes, que en una empresa con responsabilidades de tal magnitud y que debe tener un cumplimiento preciso en entregas de productos como lo es CEINDETEC, deberían ser aún más bajos y esto se puede lograr con la implementación de una metodología de desarrollo ágil de software que se adapte a su ritmo de trabajo llevando un apropiado seguimiento y control pero sin dejar de lado la flexibilidad que le ofrece a un equipo joven de desarrolladores.

De igual manera, se puede deducir con los resultados de la segunda parte del cuestionario, que los empleados a pesar de saber o haber estudiado en algún momento de sus carreras profesionales lo que es la metodología SCRUM, la conocen en términos demasiado generales pues al preguntar por detalles más minuciosos, que esta misma contempla dentro de su teoría, las respuestas demuestran que no están del todo familiarizados con el desarrollo de un proyecto bajo un marco de trabajo provisto por una metodología específica. Por lo anterior, fue necesario plantear un plan de trabajo que permitiera desarrollar la plataforma web con tienda virtual y que así CEINDETEC llevará un nivel mucho mayor de profesionalismo en la organización, ejecución y entrega del producto en particular.

#### <span id="page-24-0"></span>**9.2 DEFINICIÓN DE ROLES**

Tras el anterior análisis, se realizó una capacitación en la que se le dio al equipo documentación sencilla y concisa para afianzar saberes y que todos entraran en contexto con la parte teórica de la metodología. Así pues, con el conocimiento claro, se pasó a la definición de roles estableciendo también un plan de implementación de Scrum durante el desarrollo del proyecto en cuestión.

Para el desarrollo del proyecto "Plataforma web con tienda virtual" con el objetivo de cubrir el proceso de oferta-demanda de ASOMUCAO, se establecieron las siguientes generalidades:

- *Sprints con duración de una semana cada uno. (Definiendo de lunes a viernes para desarrollo, y sábado para revisión, retrospectiva y planeación).*
- *Equipo Scrum conformado por 5 integrantes*, seleccionados por el director de la empresa.
- Las reuniones para entregar los incrementos del producto, se agendaron a común acuerdo entre el cliente y el product owner. **Por cuestiones de distancia, no fue posible realizar constante retroalimentación de manera presencial;** sin embargo, se

presentaron informes de avances y se mantuvo comunicación constante por medio de correos electrónicos y/o llamadas.

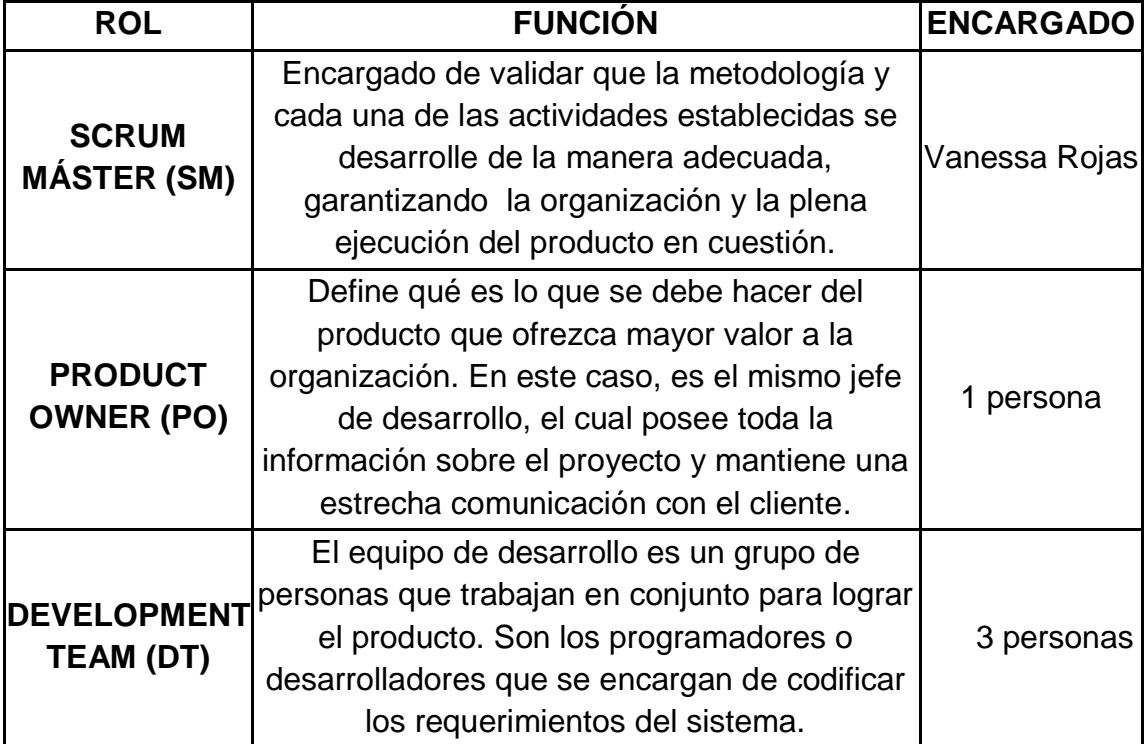

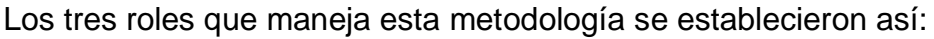

Los cinco eventos que menciona Scrum, se llevaron de igual manera a como se exponen en la sección Metodología, del presente documento.

En cuanto a la rutina de actividades propias para cada sprint durante la ejecución de la pasantía, se recogieron en los siguientes ítems:

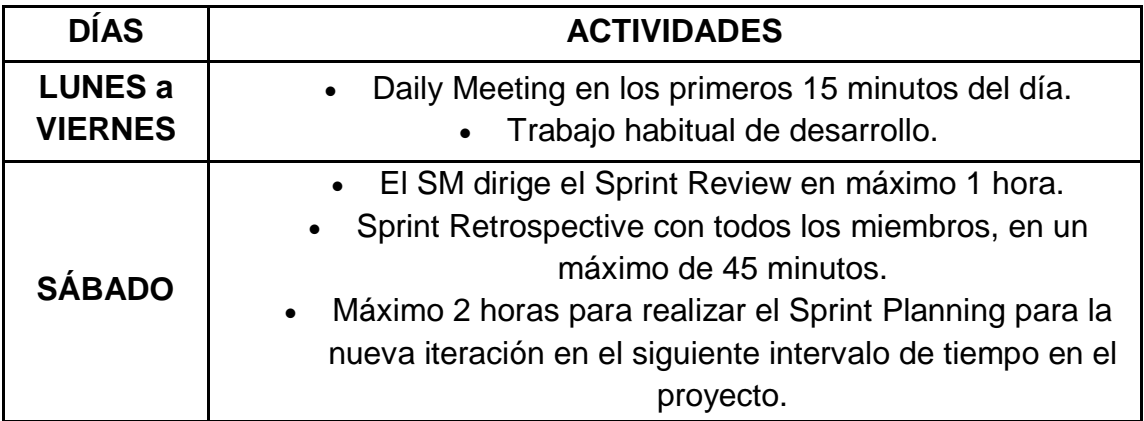

### **Pautas acordadas para el Daily Meeting:**

En común acuerdo con todos los miembros del equipo, se establecieron las siguientes pautas para tener en cuenta durante cada mitin diario:

- Es dirigido por el Scrum Máster.
- Duración máxima de 15 minutos, realizándolo de pie.
- No usar el celular durante la reunión diaria.
- Cada miembro presente debe darle respuesta a estos tres interrogantes:
	- ¿Qué hizo el día anterior?
	- ¿Qué problemas o inconvenientes tuvo?
	- ¿Qué va a hacer el día de hoy?
- Se actualizan el gráfico de avance y el tablero Kanban según las tareas realizadas.
- Se consignan las observaciones de cada Daily Meeting en un documento por sprint.

# **Definición de "Ready" para una tarea:**

Una tarea se considera "Ready" cuando cumple los parámetros enunciados a continuación y se aprueba para que sea parte de la pila de tareas del Sprint.

- ¿El ítem tiene un valor significativo?
- ¿Está bien ordenado dentro de la pila del product backlog?
- ¿Ha sido totalmente comprendido por el equipo?
- ¿Todo el equipo conoce este ítem antes de que inicie el sprint?
- ¿Tiene un tamaño adecuado?
- Si es un ítem que el cliente desea agregar o es algo adicional que no se había contemplado desde el inicio, ¿ya ha sido estimado dentro del sprint?
- ¿Es posible terminar este ítem dentro del sprint actual?

#### **Definición de "Done" para una tarea:**

Una tarea se considera "Done" cuando cumple los parámetros enunciados a continuación y se aprueba para que sea parte del incremento funcional del producto.

- Código terminado.
- Tareas de cada historia de usuario completas.
- Código comentado siguiendo PEP8.
- Control de versiones registrado implementando GIT.
- Revisado en pares.
- Pruebas unitarias y de integración.

Para el ejercicio de la metodología Scrum durante el desarrollo del proyecto, **nuestra definición de "DONE" se reduce a un ambiente de laboratorio**, y **NO** cuando quedan en un ambiente de producción. Es decir, se deja terminada en cuanto a funcionalidad y sin realizar tests.py para las pruebas automáticas (las cuales se realizan en su correspondiente semana).

# <span id="page-27-0"></span>**9.3 DEFINICIÓN DE REQUERIMIENTOS**

En primer lugar, se llevó a cabo una reunión con el cliente en la que se nos comunicó el alcance esperado del proyecto y con lo cual se realizó un listado de requerimientos que debe suplir la solución tecnológica y se le informó a los directivos de la asociación las tecnologías propuestas que serán utilizadas para desarrollar la plataforma web solicitada:

- Lenguaje de programación: Python 3.6
- Framework web: Django 2.0.5
- Motor de base de datos: Postgres 9.6
- Servidor web: Nginx 11.0
- Servidor de aplicaciones: Gunicorn 19.0
- Frontend: HTML5

Con base en aquel listado (véase Anexo 2: Requerimientos del sistema), se elaboraron las historias del usuario con las que el equipo de desarrollo debe cumplir.

Dentro de la plataforma se distinguen tres tipos de usuarios:

- *Usuario*: puede entrar a la plataforma y navegar en ésta, pero no puede realizar compras porque NO está registrado.
- *Cliente:* aquel que ya se ha registrado previamente y que al loguearse con su cuenta, puede realizar compras en la tienda virtual.
- *Administrador:* tiene acceso al sitio administrativo de la plataforma y puede gestionar allí tanto el contenido de la misma, como la información y datos pertinentes de las familias cacaoteras vinculadas a la asociación.

La estructura general de una historia de usuarios va:

Yo como *<rol>* quiero *<evento>* para *<funcionalidad>.*

De esta manera, se listan a continuación las historias definidas para la construcción de la plataforma web con tienda virtual, las cuales fueron nuestro **PRODUCT BACKLOG**:

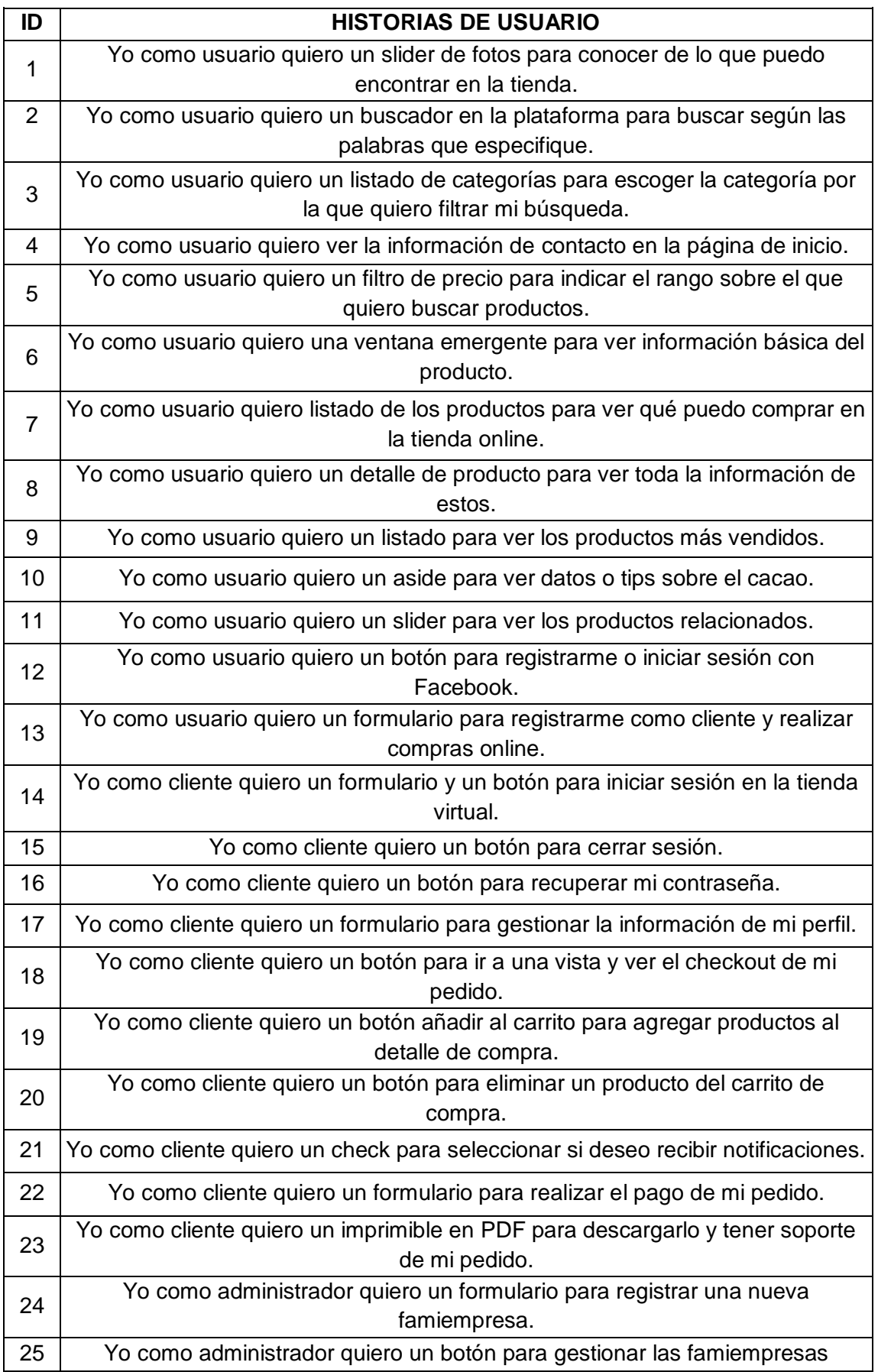

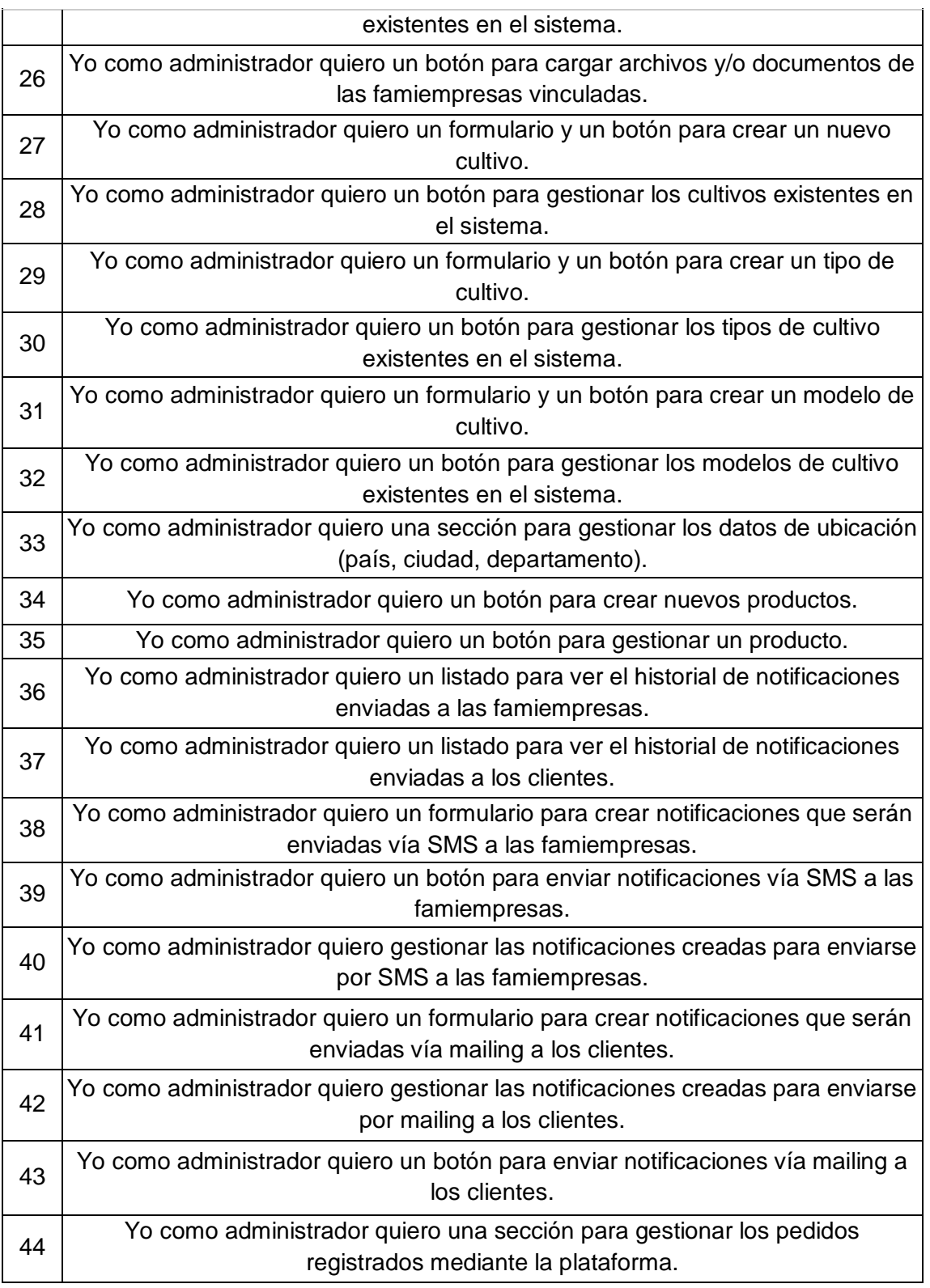

# <span id="page-29-0"></span>**9.4 DISEÑO**

Teniendo todas las funcionalidades iniciales establecidas (*iniciales* porque pueden agregarse o suprimirse algunas de éstas durante el proyecto), se diseñó el Modelo Entidad Relación (**MER**):

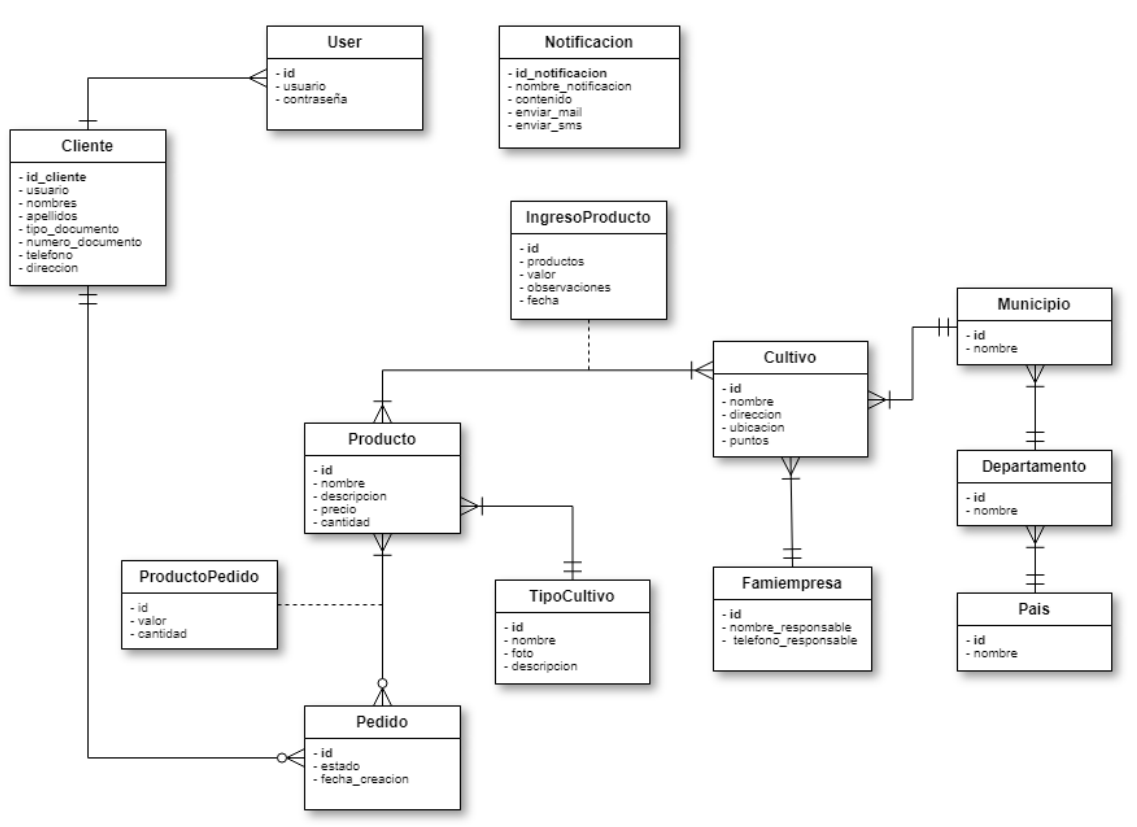

*Figura 18. Modelo entidad-relación inicial.*

<span id="page-30-1"></span>Cabe resaltar que durante el desarrollo del producto surgían más campos, tablas y/o relaciones. Por lo que esa primera versión del MER sufrió varias modificaciones y acoplamientos según se necesitara.

En cuanto al diseño frontend, el cliente final optó por una plantilla HTML disponible en internet. Así que es con dicha elección, que se integró el backend para darle las respectivas funcionalidades.

# <span id="page-30-0"></span>**9.5 DESARROLLO POR SPRINTS**

Una vez realizado todo el proceso de planeación, se iniciaron los sprints para en los que se lleva a cabo el desarrollo web de la plataforma para ofertademanda para la asociación de cacaoteros.

Para cada sprint se manejaron dos tipos de documentos:

- Uno en el que se resumen las observaciones generales que resultan de cada mitin diario, junto con el **tablero Kanban** en Trello al inicio del sprint y el tablero Kanban al final del mismo.
- Y un segundo, en el que se consignan los comentarios, producto de la reunión los días sábado (cerrando cada sprint), de **review**, los aportes más importantes dados por el equipo durante la **retrospectiva** evaluando y la **planeación** del siguiente ciclo, determinando las historias de usuario y sus respectivas tareas que comprendían el **sprint backlog**.

Cada uno de estos documentos por semana, se adjuntan en la sección de ANEXOS del presente informe, y de igual manera, se referencian a continuación dentro de cada sub-ítem en los que se trata cada uno de los sprints.

#### <span id="page-31-0"></span>**9.5.1 SPRINT 1 – MÓDULO DE SITIO DE ADMINISTRACIÓN**

De acuerdo al cronograma de la pasantía, se estableció el desarrollo del sitio de administración en el primer sprint, iniciando con un tablero Kanban como se muestra a continuación con las historias y tareas que conformaban el sprint backlog.

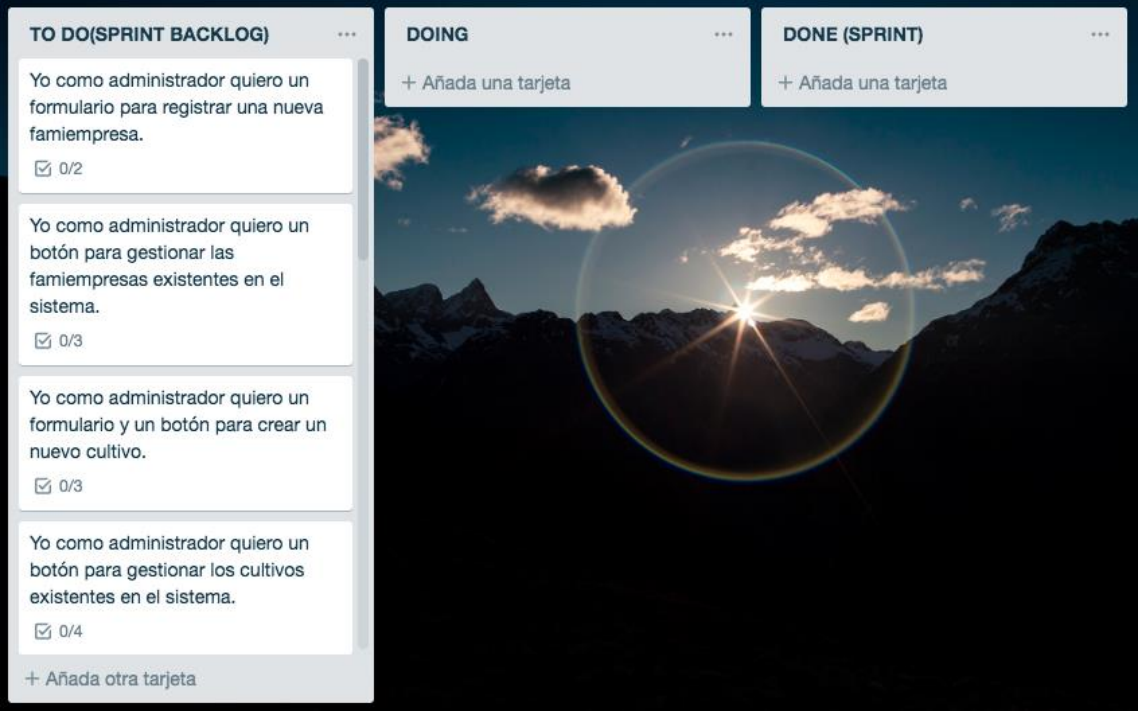

*Figura 19. Sprint #1 - Sprint backlog en la columna de TO DO usando la herramienta virtual de Trello.*

<span id="page-31-1"></span>Este primer sprint se enfocó en la realización del **sitio de administración** mediante la implementación en el desarrollo con Django, con un total de 33 puntos de historias de usuario. Se contemplaron aquellas que tienen como finalidad la gestión total de los modelos (exceptuamos el módulo de notificaciones para trabajarlo de manera independiente en el respectivo sprint, dado que tal sección es un poco más robusta) que contienen la información pertinente para mostrar en la tienda virtual. Aunque parecen muchos puntos, el equipo de desarrollo ya tiene experiencia con el módulo de sitio administrativo, por lo que no estuvo sobreestimado dicho sprint y no representaba ningún riesgo de incumplimiento con la pila de tareas.

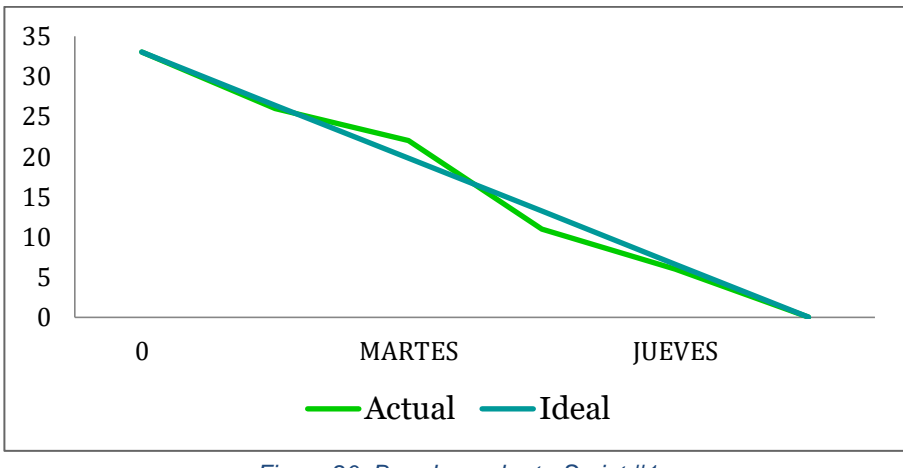

*Figura 20. Burndown chart - Sprint #1*

<span id="page-32-1"></span>Por lo cual, podemos ver que se cumplió con el 100% del número de historias de usuario indicadas para el sprint correspondiente a la creación del sitio de administración del sitio web.

### <span id="page-32-0"></span>**9.5.2 SPRINT 2 – MÓDULO DE LANDING PAGE**

Para nuestro segundo sprint, iniciamos con una pila de tareas como se muestra en el siguiente tablero Kanban:

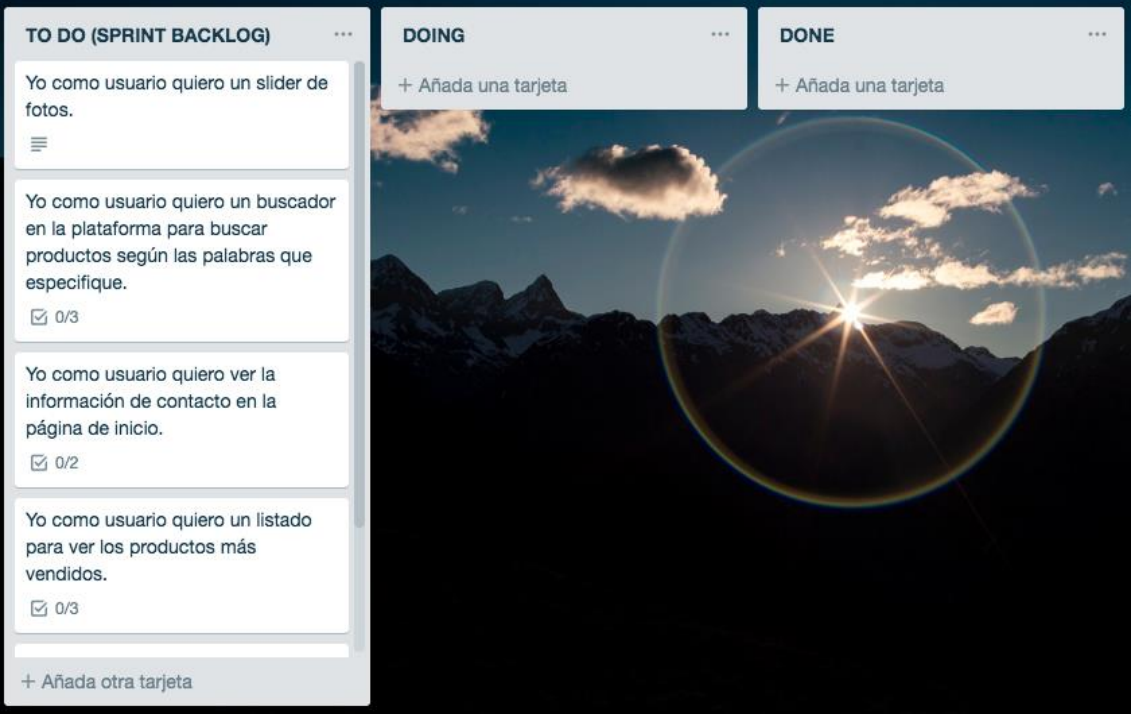

*Figura 21. Sprint #2 - Sprint backlog de tareas en Trello, para ajustar el landing de page de la plataforma web.*

<span id="page-32-2"></span>El segundo sprint comprendió las tareas relacionadas para el debido ajuste del **landing page** o **página de inicio** de la plataforma acorde a los requerimientos establecidos con el cliente.

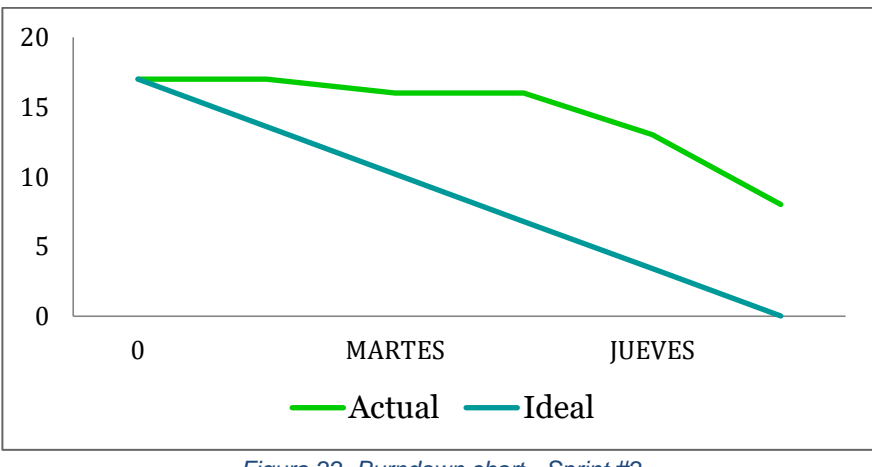

*Figura 22. Burndown chart - Sprint #2*

<span id="page-33-1"></span>Con el gráfico obtenido, se puede concluir que fue un sprint "subestimado" es decir, se dieron muchos puntos de historias de usuario que cumplir y el equipo se vio muy cargado. Mediante la gráfica y haciendo la respectiva relación entre el número de puntos planeados y puntos hechos, podemos ver que se cumplió con el 60% del número de historias de usuario indicadas para el sprint número dos.

# <span id="page-33-0"></span>**9.5.3 SPRINT 3 – MÓDULO DE REGISTRO Y AUTENTICACIÓN**

En el tercer sprint se inició con un tablero Kanban como se puede ver a continuación:

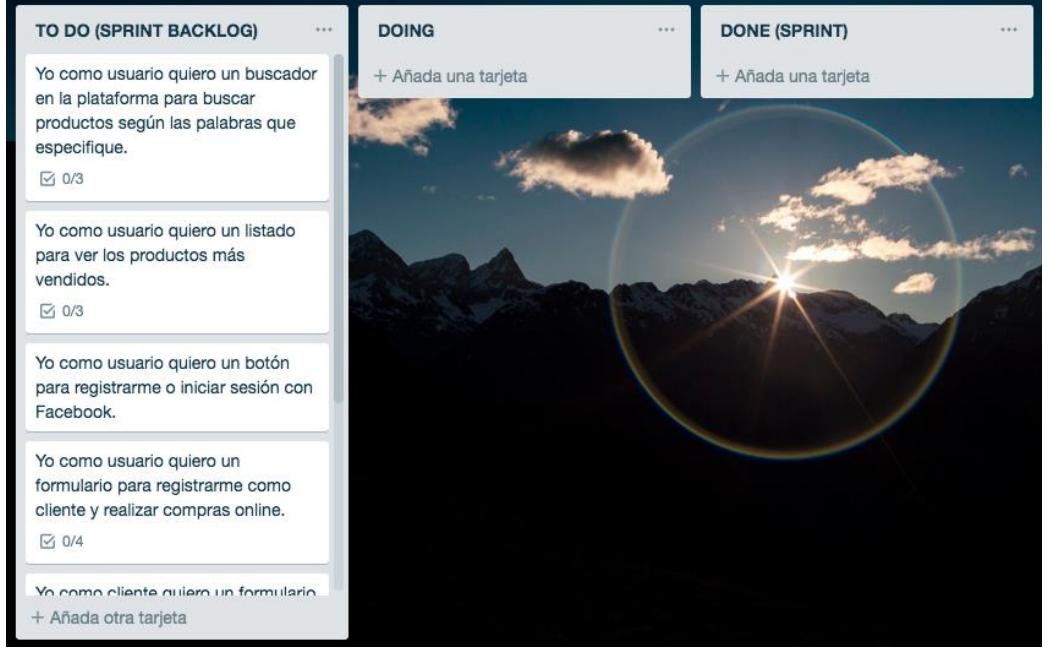

*Figura 23. Sprint #3 - Sprint backlog de tareas, en Trello, para el módulo de registro y autenticación.*

<span id="page-33-2"></span>El tercer sprint comprendía las tareas relacionadas con las funcionalidades de **registro y autenticación** de usuarios de la tienda virtual. Hay que recordar que quienes cuentan con una cuenta para ingresar a la tienda virtual, son los

clientes quienes realizan compras; mientras no se encuentren logueados no podrán realizar esta acción, es decir, podrán buscar productos y ver la información de los mismos, pero se restringe la posibilidad de agregarlo al carrito de compras.

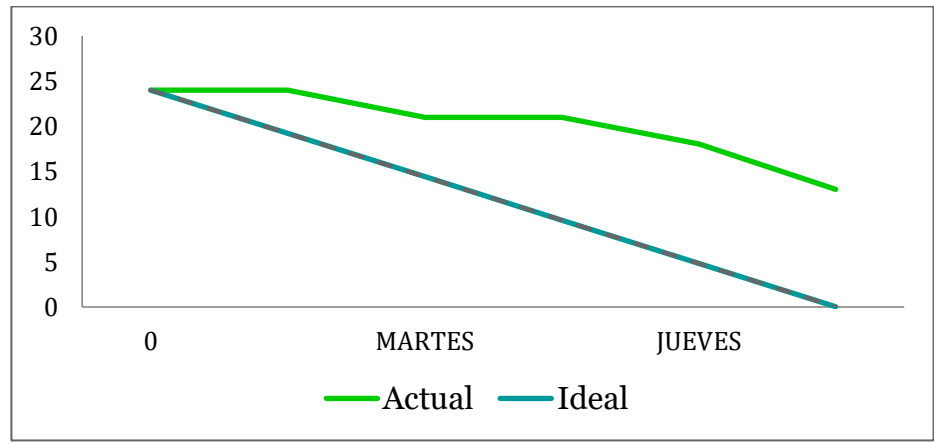

*Figura 24. Burndown chart - Sprint #3*

<span id="page-34-1"></span>Mediante el gráfico y realizando la respectiva comparación con la pila de sprint planteada, concluimos que este sprint estuvo "subestimado", pues no se alcanzaron a cumplir la cantidad de puntos de historias de usuario propuestos, tan sólo el 57,14% del número de historias de usuario indicadas para el módulo de autenticación.

#### <span id="page-34-0"></span>**9.5.4 SPRINT 4 – MÓDULO DE PRODUCTOS POR CATEGORÍA**

Para el cuarto sprint, el tablero Kanban no estaba "perfecto", podemos ver cómo quedaron historias de usuario pendientes del sprint anterior.

<span id="page-34-2"></span>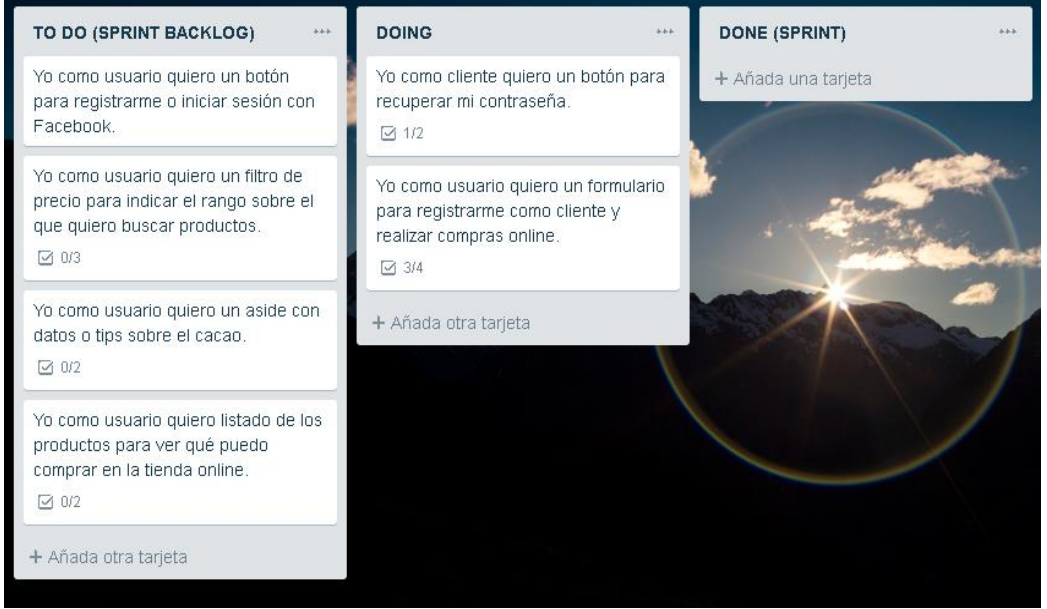

*Figura 25. Sprint #4 - Sprint backlog de tareas, en Trello, para el módulo de productos por categoría.*

El cuarto sprint recogía las tareas relacionadas con las funcionalidades dentro del **módulo de productos por categoría** que estarán disponibles en la tienda virtual. El cliente podrá ver el listado de todos los productos que puede comprar a través de la plataforma, filtrar la búsqueda por categoría y/o rango de precios, observar las especificaciones del producto en el detalle del mismo e incluso encontrar publicidad o datos de interés en el tema del cacao. Aquel usuario que NO está registrado puede ver esta información, mas no puede agregar los productos al carrito para su posterior compra; en tal caso, se le solicitará que inicie sesión.

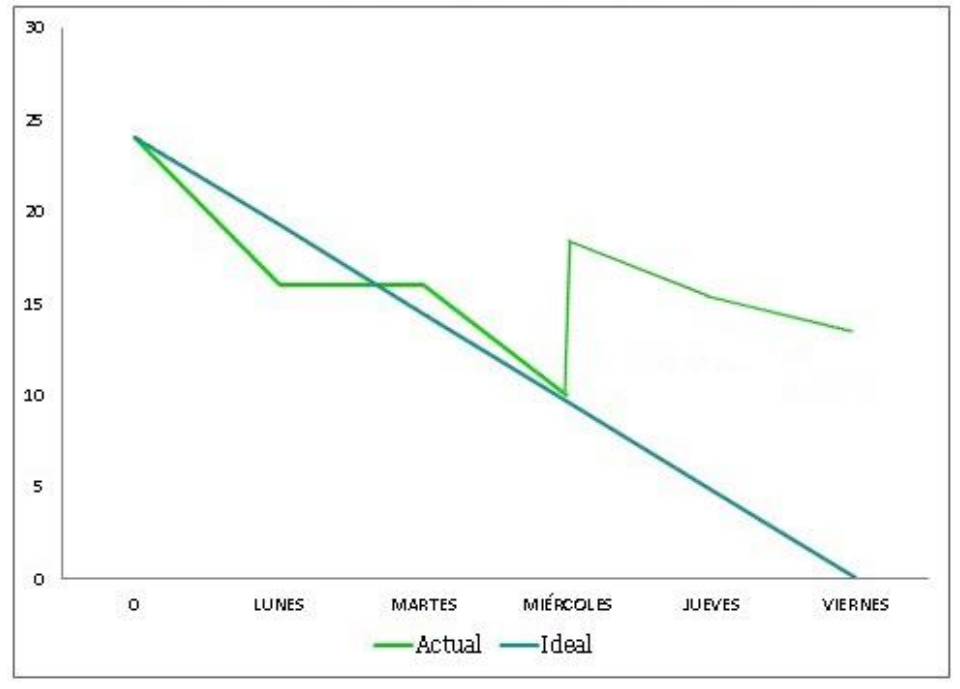

*Figura 26. Burndown chart - Sprint #4*

<span id="page-35-1"></span>Con el gráfico obtenido, se puede concluir que la estimación que realizó el equipo en la reunión de inicio del sprint fue inferior al esfuerzo real que requirieron las tareas de esta iteración. Se tuvo un sprint "sobre estimado" en la primera mitad del ciclo dado que el equipo iba trabajando con buen tiempo; sin embargo, en la segunda mitad del sprint aumentó considerablemente al agregar más historias a nuestra pila de tareas. Así pues, se cumplió con el 67% del número de historias de usuario indicadas para el sprint correspondiente al módulo de autenticación, sin embargo, al agregar dos historias nuevas que sí se cumplieron dentro del sprint, reflejó una ventaja para el siguiente sprint.

#### <span id="page-35-0"></span>**9.5.5 SPRINT 5 – MÓDULO DE DETALLE DE PRODUCTOS**

Para este sprint tuvimos un desfase en la planeación, por lo que nuestro tablero Kanban se veía un poco "pobre" o escaso de tareas. Sin embargo, fue una semana productiva al realizarle pruebas y verificar el funcionamiento de las funcionalidades desarrolladas hasta el momento.

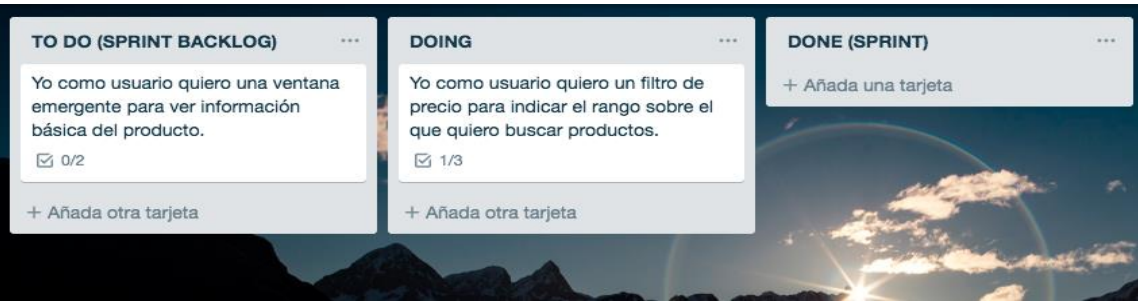

*Figura 27. Sprint #5 - Sprint backlog de tareas, en Trello, para el módulo de detalle de productos.*

<span id="page-36-1"></span>Al realizar el cronograma se había determinado que el quinto sprint comprendía las historias de usuario y sub-tareas relacionadas con el **detalle de los productos**; sin embargo, dado que se pudieron adelantar tareas propias de este sprint en el anterior, nos permitió variar la dinámica de esta semana y dedicarla a pruebas de los módulos que ya se desarrollaron para que en caso de encontrar errores, se les diera solución de manera inmediata. Esta pequeña fase de pruebas se llevó a cabo, luego de finalizar las dos historias de usuario designadas para el presente ciclo.

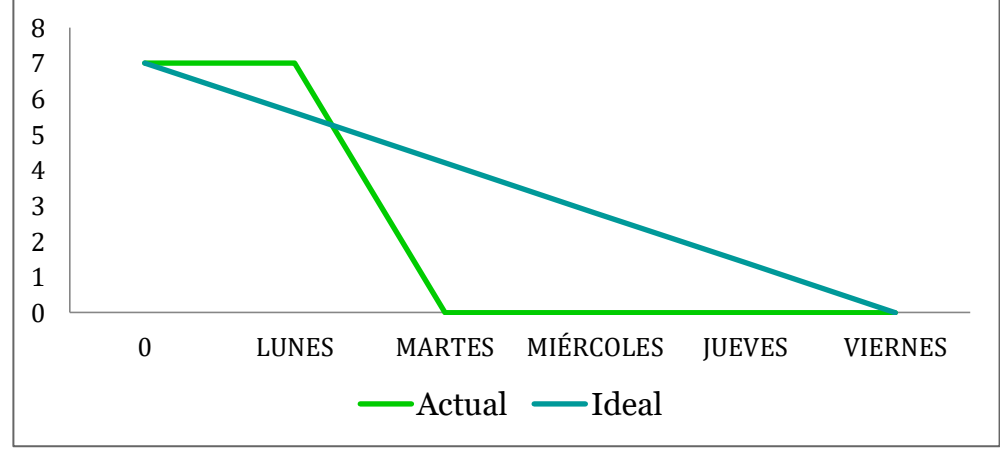

*Figura 28. Burndown chart - Sprint 5*

<span id="page-36-2"></span>Por obvias razones, se diría que fue un sprint "sobre estimado", las dos historias se cumplieron en su totalidad y las pruebas se llevaron de la manera correcta.

# <span id="page-36-0"></span>**9.5.6 SPRINT 6 – MÓDULO DE CARRITO DE COMPRAS**

Retomando las historias de usuario en este sprint, la pila de tareas para el mismo se establece en Trello para su respectivo desarrollo.

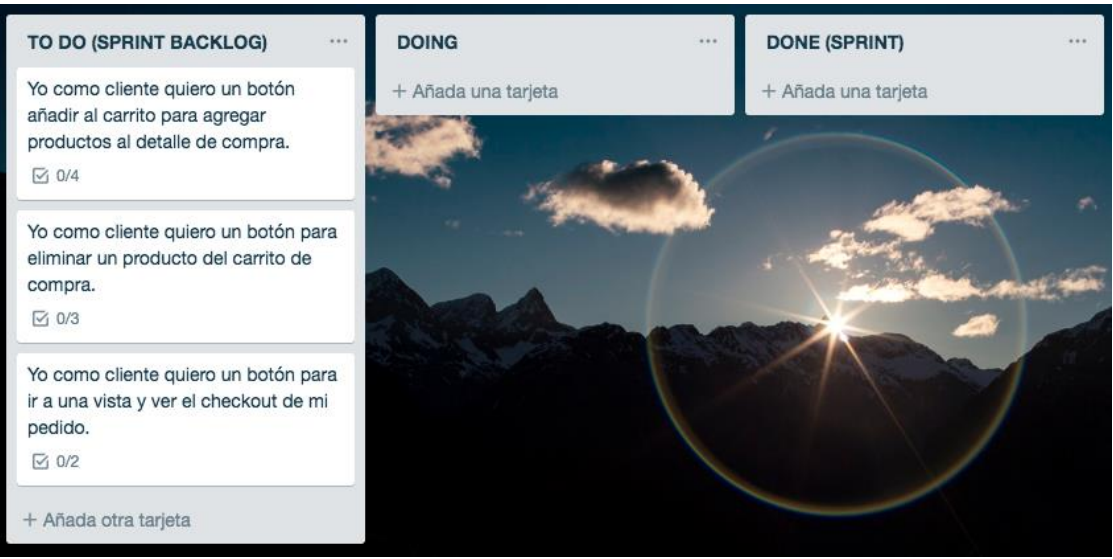

*Figura 29. Sprint #6 - Sprint backlog de tareas, en Trello, para el módulo de carrito de compras.*

<span id="page-37-0"></span>En este módulo se recogieron las funcionalidades del **carrito de compras**, permitiéndole al cliente añadir, indicar la cantidad de cada producto, eliminarlo, ver su checkout y editarlo. El pago en línea corresponde al siguiente módulo, ya que contempla mayor complejidad y dejarlo dentro de este sprint, sería perjudicial para el flujo del mismo y por otro lado, el cliente final no ha determinado qué pasarela de pago implementar. Nos dimos cuenta que las historias de usuario referentes al "módulo de checkout" que estaba para el sprint #7 se podían incluir dentro del carrito de compras, ya que comprende todas estas funcionalidades de una manera global.

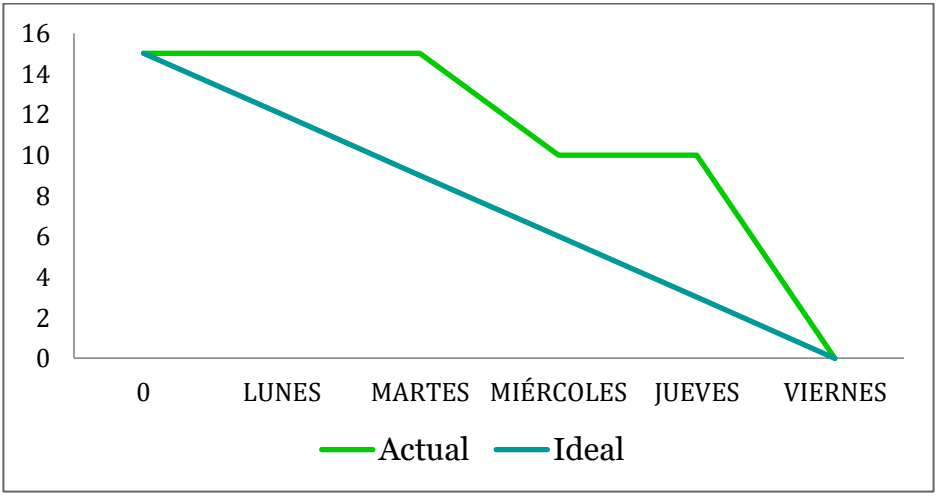

*Figura 30. Burndown chart - Sprint #6*

<span id="page-37-1"></span>Se concluyó en la retrospectiva que la estimación que realizó el equipo en la reunión de inicio del sprint estuvo "subestimada" dado que se dio un gran número de puntos de historias de usuario por lo que el equipo de desarrollo se vio sobrecargado. Sin embargo, se logró cumplir con todos los puntos propuestos.

### <span id="page-38-0"></span>**9.5.7 SPRINT 7 – MÓDULO DE NOTIFICACIONES**

En común acuerdo con todos los miembros del equipo Scrum, se decidió continuar con el módulo de notificaciones en lugar de desarrollar el módulo de pagos, ya que la asociación (como cliente final) no había definido qué plataforma de pago implementar.

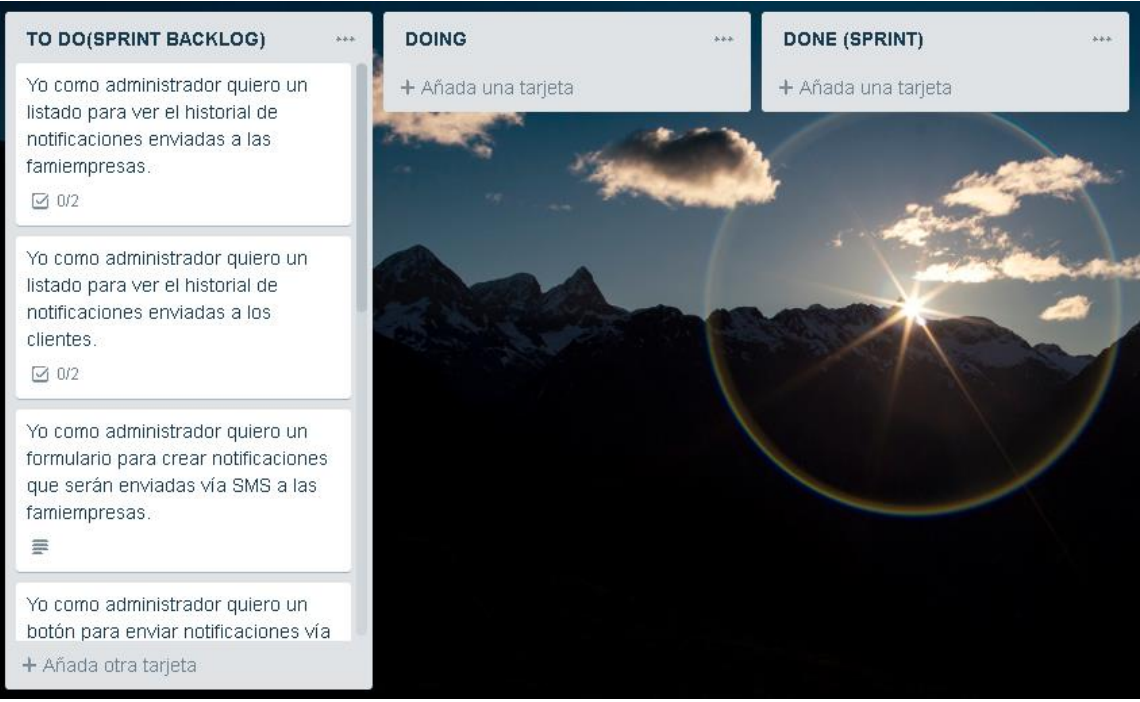

*Figura 31. Sprint #7 - Sprint backlog de tareas, en Trello, para el módulo de notificaciones.*

<span id="page-38-1"></span>En este módulo se contemplan las funcionalidades para la administración y envío de **notificaciones** en mensajes de texto o mails según corresponda. Se tienen en cuenta las tareas típicas de crear, editar, eliminar, listar y buscar como la gestión de las notificaciones que se van a generar; y por otro lado, se hará uso del método que tiene Django para el envío de mensajes a los números de teléfono indicados o direcciones de correo electrónico.

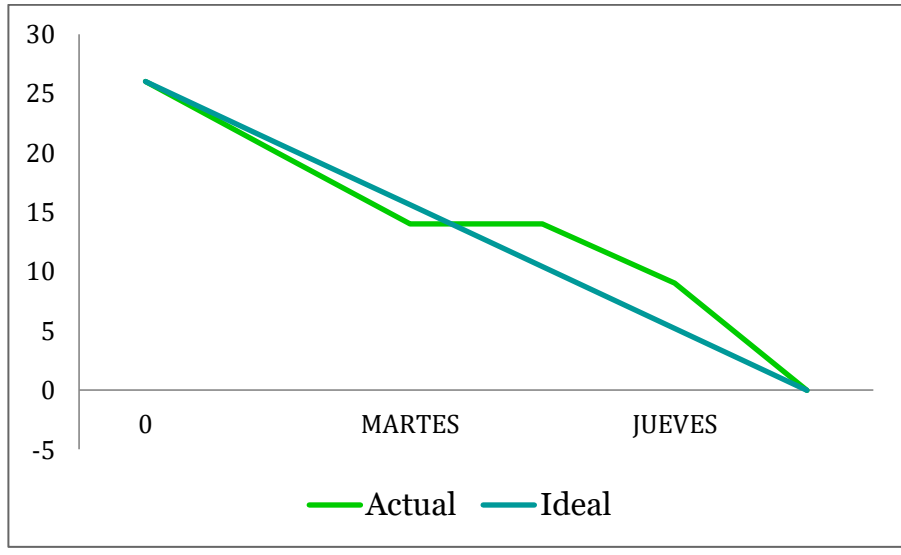

*Figura 32. Burndown chart - Sprint #7*

<span id="page-39-2"></span>Con el gráfico obtenido, se puede concluir que la estimación que realizó el equipo en la reunión de inicio del sprint estuvo cercana a un patrón de avance normal.

#### <span id="page-39-0"></span>**9.5.8 SPRINT 8 – DESPLIEGUE EN AMBIENTE DE PRUEBAS**

Para este ciclo, se trabajó el despliegue del proyecto en un ambiente de pruebas al que pueda acceder el personal de la asociación (ASOMUCAO) para presentar la plataforma al público interesado. Por ello, el montaje de la plataforma se dejó sobre el servidor de CEINDETEC y fue realizado implementando docker, la cual es una herramienta que automatiza el despliegue de aplicaciones dentro de contenedores de software [18].

Para esta iteración en el desarrollo del proyecto, el equipo no vio la necesidad de llevar un burndown puntual.

#### <span id="page-39-1"></span>**9.5.9 SPRINT 9 – PRUEBAS Y CORRECCIONES**

Se testearon la mayoría de las funcionalidades de la plataforma, verificando que ésta opere de la manera correcta. Las correcciones sobre los errores encontrados, se iban solucionando simultáneamente durante el transcurso del presente ciclo.

La implementación de test.py (una colección de Django) reduce considerablemente el tiempo invertido en correcciones varias. Si lo hace el programador, al aparecer un error, debía recurrir a revisar cada una de las vistas hasta encontrarlo para poder darle solución; ahora, con los test de Django, puede simular solicitudes, insertar datos de prueba, inspeccionar el resultado de su aplicación y, en general, verificar que su código está haciendo lo que debería.

# **9. RESULTADOS**

<span id="page-40-0"></span>El primer resultado a destacar es el nivel de apropiamiento que tiene actualmente el equipo sobre la metodología ágil Scrum. Realizando una "macro retrospectiva", cada uno de los miembros es consciente del avance y crecimiento positivo que tuvieron durante el desarrollo de éste proyecto a diferencia de otros en los que han trabajado con anterioridad. Todos coincidieron en el factor de organización y control que ofrece la implementación de una metodología que se acople al ritmo de trabajo de un equipo joven, sin pasar a ser algo rutinario y que pueda tornarse aburridor y/o tedioso.

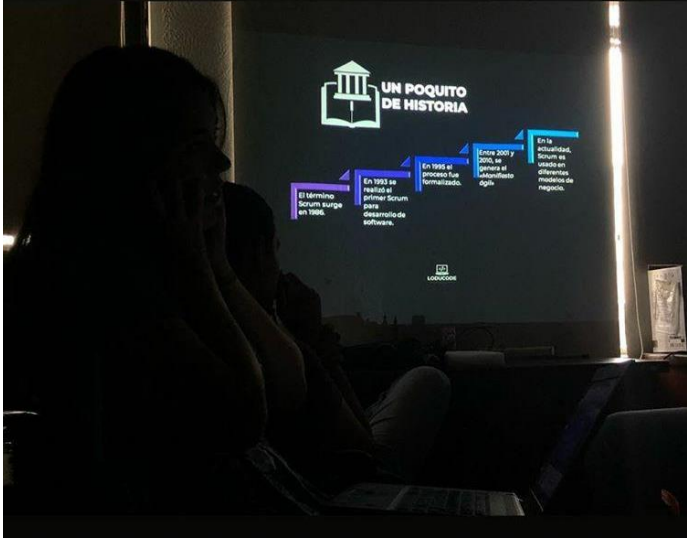

*Figura 33. Jornada de capacitación sobre metodología Scrum.*

<span id="page-40-1"></span>El impacto profesional, en cuanto al nivel de calidad del producto, es bastante grande; y el impacto personal, en cuanto a la parte actitudinal o cualitativa, se nota ampliamente pues se logró crear un ambiente donde el compañerismo, la solidaridad y el concepto de TRABAJO EN EQUIPO está siempre presente. No obstante, aún queda mucho camino por recorrer para ser un equipo Scrum que aproveche todas las herramientas que brinda la metodología, pues dieciséis semanas se quedan cortas para abarcar todo pero se obtuvo un excelente resultado cambiando o mejorando la manera en que desarrollan un producto de software.

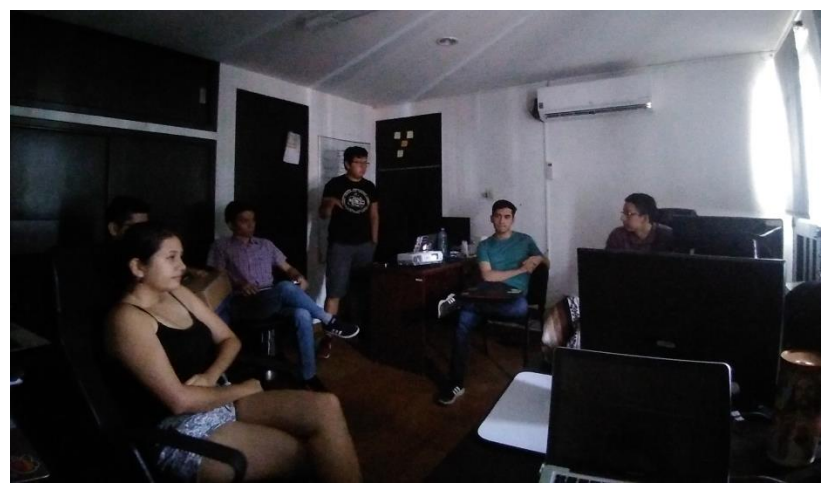

*Figura 34. Review de sprint con el equipo y otros programadores presentes en CEINDETEC.*

<span id="page-41-0"></span>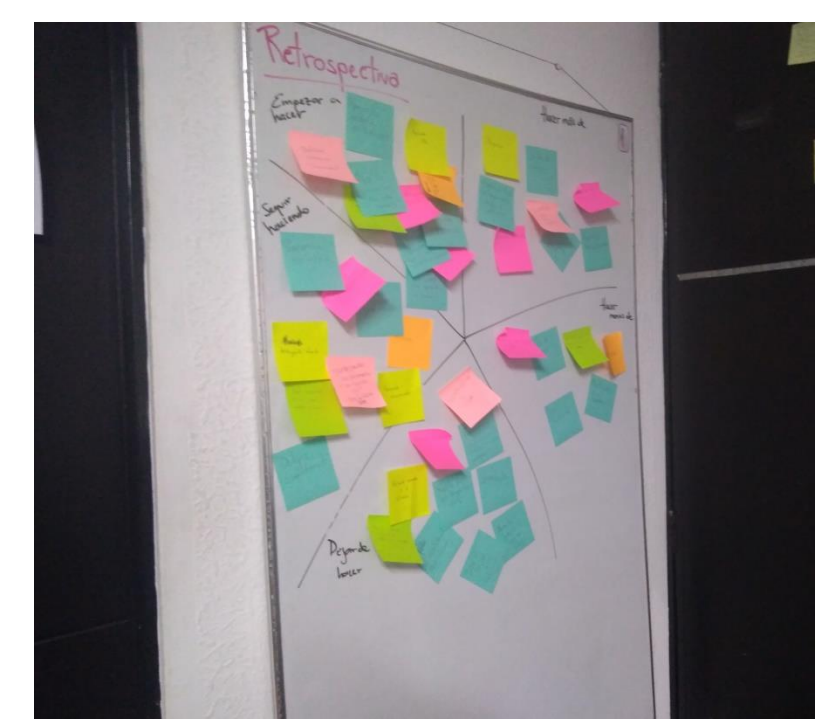

*Figura 35. Una de las retrospectivas realizadas durante la pasantía, implementando la técnica de Starfish Retrospective.*

<span id="page-41-1"></span>Haciendo un enfoque ahora netamente laboral, al comparar cada gráfica burndown obtenida sprint tras sprint, claramente se evidencia la mejora del equipo con respecto al cumplimiento de tareas. Si bien, muchos de los ciclos estuvieron "subestimados", en los últimos sprints se lograba llegar al 100% de fulfillment, lo cual significaba un impulso más de motivación para el equipo y confirmaba la importancia de mantener una planea organización dentro del equipo de desarrollo durante la ejecución de un proyecto.

La presencia de una persona que ejerza las labores de Scrum Máster, cobra bastante importancia siendo el facilitador de proyectos y aquella figura que los lidera la gestión ágil. Su foco principal es garantizar que el equipo cumpla todo

al final del sprint, eliminar cualquier inconveniente que surja y asegurar que la metodología se cumpla creando un ambiente de plena productividad para los desarrolladores. ¿Ventajas? Un Scrum Máster tiene un sinfín de opciones en el mundo laboral, pues este marco de referencia, a pesar de que tiene sus orígenes en el universo del software, es aplicable a cualquier industria en donde se desee mejorar la planeación y cumplimiento de tareas. Éste se convierte en una pieza clave educando e impulsando el cambio cultural dentro de una organización.

Sin embargo, aunque el equipo muestre una buena ejecución de tareas, siempre existirán factores ajenos que afecten el flujo normal de trabajo; para este caso, por motivos de organización interna de la asociación, no se le dio fin al módulo de pagos dado que no definieron la pasarela con la que se conectaría y no se procedieron con nuevos cambios hasta que los directivos ya que ellos son quienes dan vía libre para esto. Este tipo de cosas mientras se siga una metodología ágil, no es de suma preocupación ya que es más flexible el modo de operar; ventaja que no se encuentra en una metodología clásica como la de cascada, en la que lo que se determina al inicio es lo que se va a cumplir durante todo el desarrollo del proyecto y cualquier circunstancia nueva puede reflejar un serio riesgo para el producto final.

Finalmente, culminando el período de dieciséis semanas de pasantía, el grado de desarrollo del proyecto es alto. Empezando con el modelo entidad relación, luego de este tiempo de desarrollo, con los diversos cambios y ajustes hechos, obtuvimos el siguiente MER final:

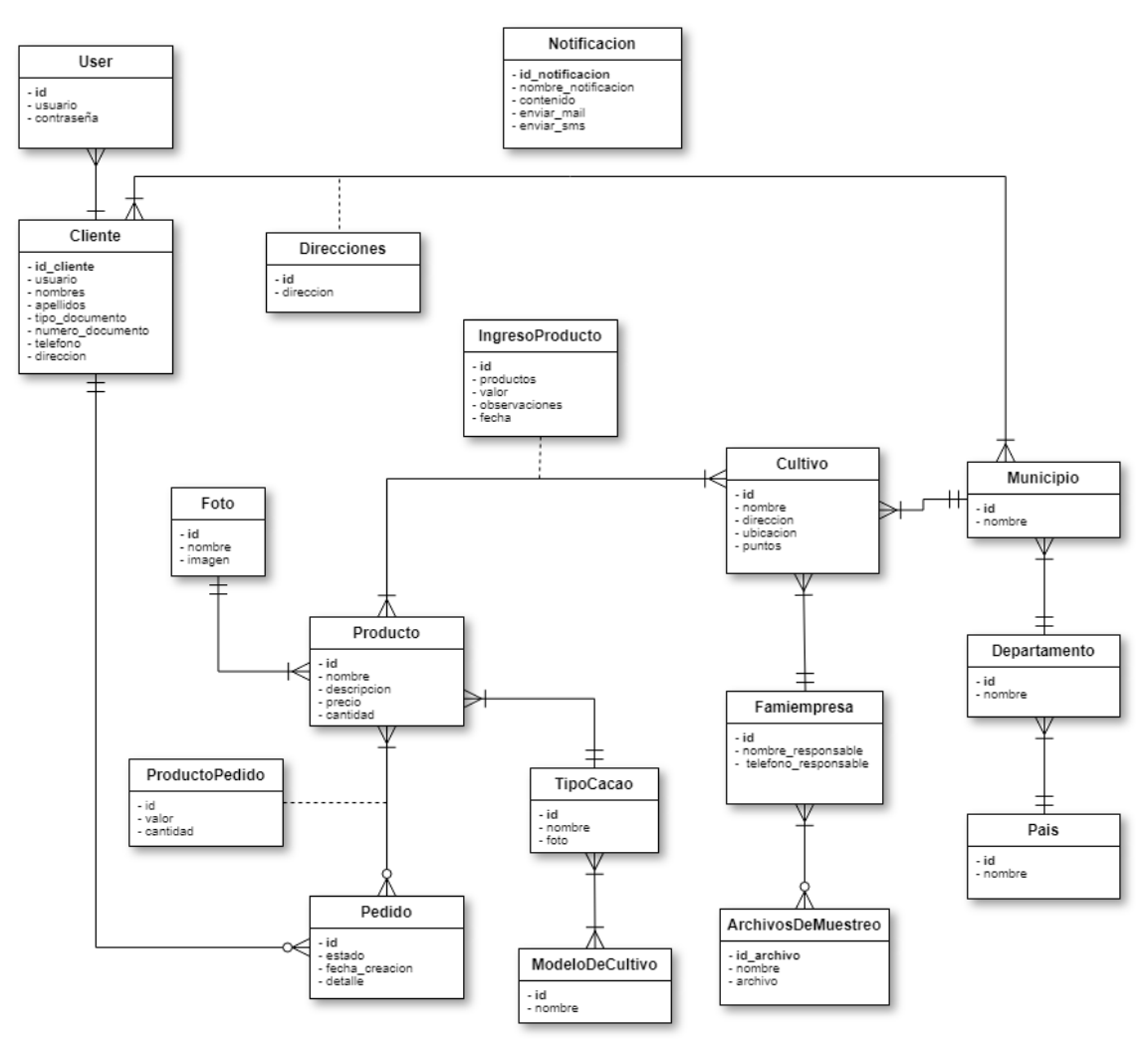

*Figura 36. Modelo Entidad Relación (MER) final.*

<span id="page-43-0"></span>Por otro lado, el sitio de administración desde el que pueden cargar todo el contenido de la plataforma web y llevar el correcto registro y seguimiento de las famiempresas vinculadas, se muestra en la imagen a continuación, en donde se pueden observar todos los modelos necesarios para el completo funcionamiento de la tienda virtual:

| MUCAO<br>$\equiv$                                                                                                    | ٠<br>AUTENTICACIÓN Y AUTORIZACIÓN                  |                                         | <b>ACCIONES RECIENTES</b>                                              | <b>Usuario</b> | $\vee$ |
|----------------------------------------------------------------------------------------------------|----------------------------------------------------|-----------------------------------------|------------------------------------------------------------------------|----------------|--------|
| $\bigcirc$ INICIO                                                                                                    | Grupos                                             | <b>Z</b> Modificar<br><b>El</b> Añadir  | Modelo de cultivo #3 Modelo de Cultivo                                 |                |        |
|                                                                                                    | Usuarios                                           | <b>IZ</b> Modificar<br><b>B</b> Añadir  | Configuración Configuración                                            |                |        |
| $\boxed{1}$ VER SITIO                                                                                                    | <b>CLIENTES</b>                                    |                                         | Configuración Configuración                                            |                |        |
| <b>APLICACIONES</b><br>Autenticación y autorización<br><b>Clientes</b><br>Configuraciones<br>Famiempresas<br>Pedidos<br>Productos<br><b>Ubicaciones</b> | <b>Clientes</b>                                    | <b>Iz'</b> Modificar<br><b>n</b> Añadir | Configuración Configuración                                            |                |        |
|                                                                                                    | <b>Direcciones</b>                                 | <b>EX Modificar</b><br><b>El</b> Añadir | Configuración Configuración                                            |                |        |
|                                                                                                    | Historial de Correos Cliente<br>$\rightarrow$      | <b>Z</b> Modificar<br><b>El</b> Añadir  | Configuración Configuración                                            |                |        |
|                                                                                                    | <b>Historial de SMS Clientes</b><br>$\rightarrow$  | <b>El</b> Añadir<br><b>EX</b> Modificar | Configuración Configuración                                            |                |        |
|                                                                                                    | Notificaciones de Clientes<br>$\mathbf{\hat{}}$    | <b>図 Modificar</b><br><b>El</b> Añadir  | Configuración Configuración                                            |                |        |
|                                                                                                    | <b>CONFIGURACIONES</b><br>$\overline{\phantom{1}}$ |                                         | Configuración Configuración                                            |                |        |
|                                                                                                    | Imagenes barra inclinada home<br>$\overline{ }$    | <b>EX</b> Modificar<br><b>El</b> Añadir | <b>D</b> Publicidad Antes del Footer #1<br>Publicidad Antes del Footer |                |        |
|                                                                                                    | Configuración<br>$\rightarrow$                     | <b>Z</b> Modificar                      |                                                                        |                |        |
|                                                                                                    | Publicidades Antes del Footer<br>$\mathbf{\bar{}}$ | <b>EX Modificar</b><br><b>El</b> Añadir |                                                                        |                |        |
|                                                                                                    | Publicidades en Busqueda de Productos              | <b>El</b> Añadir<br><b>Z</b> Modificar  |                                                                        |                |        |
| <b>MARCADORES</b>                                                                                                    | Sliders en Inicio<br>٠                             | <b>El</b> Añadir<br><b>IZ</b> Modificar |                                                                        |                |        |
|                                                                                                    | <b>FAMIEMPRESAS</b>                                |                                         |                                                                        |                |        |
|                                                                                                    | <b>Archivos de Muestreos</b>                       | <b>Iz'</b> Modificar<br><b>n</b> Añadir |                                                                        |                |        |
|                                                                                                    | Famiempresas                                       | <b>EX</b> Modificar<br><b>El</b> Añadir |                                                                        |                |        |
|                                                                                                    | Historiales de notificaciones de Famiempresas      | <b>Ø</b> Modificar<br><b>B</b> Añadir   |                                                                        |                |        |

*Figura 37. Sitio de administración de la plataforma web oferta-demanda para ASOMUCAO.*

<span id="page-44-0"></span>Y por último, algunas capturas de pantalla evidenciando el progreso de desarrollo de la plataforma web, que actualmente se encuentra alojada en el servidor de CEINDETEC, pero que una vez la asociación nos facilite las credenciales en su infraestructura, será movida a sus propios servidores:

<span id="page-44-1"></span>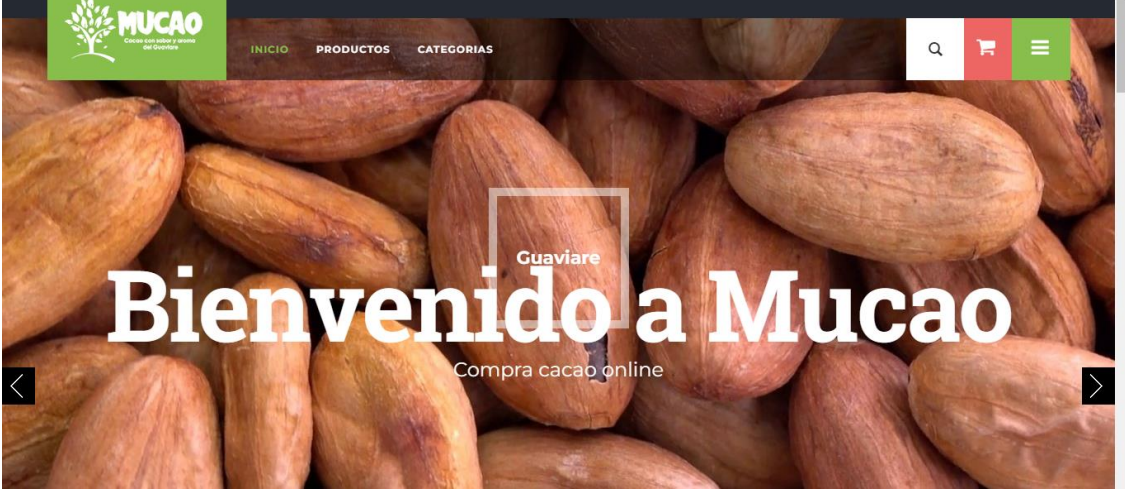

*Figura 38. Index plataforma web con tienda virtual.*

| <b>MUCAO</b>                                                       | <b>CATEGORIAS</b><br><b>INICIO</b><br><b>PRODUCTOS</b> | Inicio -> Todos los productos<br><b>DOS NUESTROS PRODUCTOS</b> | $\equiv$<br>Ħ<br>$\alpha$ |        |
|--------------------------------------------------------------------|--------------------------------------------------------|----------------------------------------------------------------|---------------------------|--------|
| <b>ETIPOS DE CACAO</b><br><b>TODOS</b>                             | Ordenar por Nombre                                     | Buscar por nombre                                              | <b>BUSCAR</b>             |        |
| <b>FORASTERO</b><br>CRIOLLO                                        |                                                        |                                                                |                           |        |
| <b>RANGO DE PRECIO</b><br>Desliza para indicar un rango de precios |                                                        |                                                                |                           | $\sim$ |

*Figura 39. Vista de búsqueda y listado de productos.*

<span id="page-45-0"></span>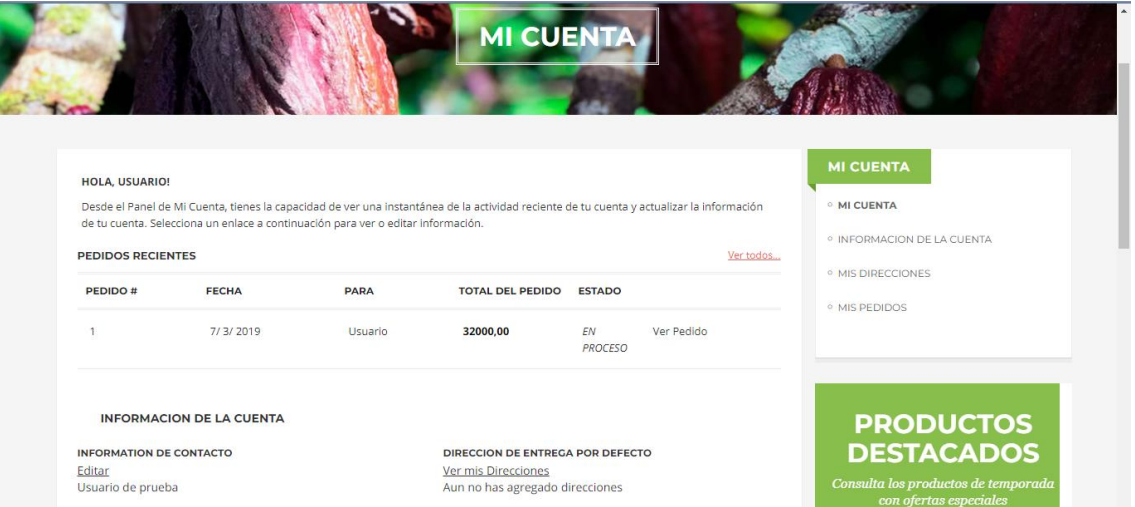

<span id="page-45-1"></span>*Figura 40. Sección de cuenta y perfil del usuario logueado.*

# **10. CONCLUSIONES**

<span id="page-46-0"></span>Para empezar, los documentos generados durante cada sprint y el artículo científico redactado como resultado de la pasantía, permiten ahora iniciar una buena base de material académico que puede ser usado por otros estudiantes interesados en el tema; y al estar cargados en CvLAC, es un gran chance de comenzar a enriquecer el currículo propio, siendo parte del directorio de COLCIENCIAS.

Continuando con el cierre del presente informe, en el trabajo de grado en modalidad de pasantía "**IMPLEMENTACIÓN DE LA METODOLOGÍA ÁGIL SCRUM PARA EL DESARROLLO DE UNA PLATAFORMA WEB CON TIENDA VIRTUAL**", se desarrolló un gran porcentaje de la totalidad de la plataforma web de oferta-demanda para ASOMUCAO siguiendo las pautas de una metodología ágil que se acopla perfectamente a la naturaleza del equipo y que permite asegurar un excelente producto final al mantener una constante comunicación con el cliente, así como las frecuentes retroalimentaciones para que el índice de satisfacción del usuario sea alto.

La implementación de Scrum en un equipo joven, tiene un gran impacto ya que da la oportunidad de formarlo y adecuarse a tal ritmo de trabajo; sin embargo, puede existir un factor de disciplina que prolongue el tiempo de acoplamiento a la nueva metodología; en un equipo maduro, la adaptación será más rápida porque en cierta medida ya están acostumbrados a un ritmo de trabajo más exigente y el adoptar una técnica más ágil para sus proyectos, les permitirá tener una mayor producción en la mitad del tiempo.

Finalmente, la ingeniería de sistemas puede aplicarse en muchos campos y/o áreas. Trabajos como éstos, permiten ver al ingeniero como líder de un proyecto, quien entiende todo lo que un sistema, en general, debe comprender y vela por el pleno cumplimiento del mismo; dejando de lado la limitación de que un profesional de sistemas solamente se cierne a la programación de software y está ligado a un ordenador; y es por esta misma razón, que la Universidad como alma máter , debería agregar al curriculum de los cursos de ingeniería de software, mayor cantidad de temas que traten las metodologías para el desarrollo de software, la organización y debida planeación antes de iniciar a programar, o incluso ofertar nuevas electivas de carácter administrativo que ayuden a posicionar a un ingeniero en un panorama mucho más allá del código fuente.

# **11. REFERENCIAS**

<span id="page-47-0"></span>[1] *Repositorio Institucional del Departamento de Ingeniería Eléctrica de la Universidad de Oviedo* [en línea]. Disponible en: <http://isa.uniovi.es/docencia/docencia.html>

[2] *Biblioteca de Ingeniería de la Universidad de Sevilla* [en línea]. Disponible en<http://bibing.us.es/proyectos/>

[3] SCHWABER, Ken; SUTHERLAND, Jeff. Software in 30 days. *Wileys, Hoboken*, 2012.

[4] "Historia de Scrum", Proyectos Agiles. [En línea]. Disponible en: <https://proyectosagiles.org/historia-de-scrum/>

[5] "Artifact: Definition of Done?", PARTITIONERS AGILE GUIDEBOOK. [En línea]. Disponible en:<https://agileparkinglot.blog/scrum/start-here/>

[6] KNIBERG, Henrik. Scrum y XP desde las trincheras. *Estados Unidos. C4Media Inc. InfoQ*, 2007.

[7] JANLÉN, Jimmy. Herramientas para el coach ágil – Ejemplos de visualización. *124p,* 2015.

[8] ESTRADA, J. A. Sistema KANBAN, como una ventaja competitiva en la micro, pequeña y mediana empresa. *Recuperado el*, 2006.

[9] NAZARENO, Roberto; GONNET, Silvio M.; LEONE, Horacio P. Trazabilidad de procesos SCRUM. En *Simposio Argentino de Ingeniería de Software (ASSE 2015)-JAIIO 44 (Rosario, 2015)*. 2015.

[10] ERASO, J. Aplicación para la gestión de proyectos ágiles con Scrum. *La Rioja, Universidad de La Rioja. 51p*, 2013.

[11] OROPEZA, Doris. La competencia económica en el comercio electrónico y su protección en el sistema jurídico mexicano. *Universidad Nacional Autónoma de México, Instituto de Investigaciones Jurídicas*, 2018.

[12] Comisión de Estadística, CCCE. Disponible en: <https://www.ccce.org.co/comisiones/estadistica#.XAb3VGhKjIU>

[13] BORIS, Miranda. Amazon en Colombia: por qué el gigante de ventas

eligió este país para instalar su primer centro de servicio en Sudamérica (y no a Chile o Argentina). Disponible en: [https://www.bbc.com/mundo/noticias](https://www.bbc.com/mundo/noticias-america-latina-45887866)[america-latina-45887866](https://www.bbc.com/mundo/noticias-america-latina-45887866)

[14] PATIÑO, Andrés Soler. ¿Hacia dónde va el comercio electrónico en Colombia? *Ploutos*, 2016, vol. 4, no 1, p. 17-24.

[15] DE BOGOTÁ, Cámara de Comercio, et al. Ley 527 de 1999. 1999.

[16] PÉREZ, Gómez. Realidad jurídica del comercio electrónico en Colombia. 2004. Tesis Doctoral. Tesis de grado. *Pontificia universidad javeriana. Bogotá, Colombia.*

[17] DE COLOMBIA, MINTIC GOBIERNO. Ley 1273 de 2009 delitos informáticos. [En línea] {10 de Marzo de 2015} Disponible en: <http://www.mintic.gov.co/portal/604/w3-article-3705.html>

[18] ENTERPRISE APPLICATION CONTAINER PLATFORM – DOCKER [En línea] Disponible en <https://www.docker.com/>